**NOAA Technical Memorandum NMFS** 

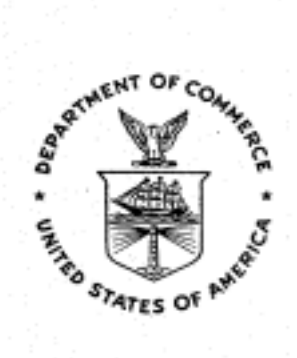

**JANUARY 1994** 

## **REPORT ON CETACEAN AERIAL SURVEY DATA COLLECTED BETWEEN THE YEARS OF 1974 AND 1982**

Timothy Lee

### NOAA-TM-NMFS-SWFSC-195

U.S. DEPARTMENT OF COMMERCE National Oceanic and Atmospheric Administration National Marine Fisheries Service Southwest Fisheries Science Center

### NOAA Technical Memorandum NMFS

The National Oceanic and Atmospheric Administration (NOAA), organized in 1970, has evolved into an agency which establishes national policies and manages and conserves our oceanic, coastal, and atmospheric resources. An organizational element within NOAA, the Office of Fisheries is responsible for fisheries policy and the direction of the National Marine Fisheries Service INMFS).

In addition to its formal publications, the NMFS uses the NOAATechnical Memorandum series to issue informal scientific and technical publications when complete formal review and editorial processing are not appropriate or feasible. Documents within this series, however, reflect sound professional work and may be referenced in the formal scientific and technical literature.

**NOAA Technical Memorandum NMFS** 

This TM series is used for documentation and timely communication of preliminary results, interim reports, or special<br>purpose information. The TMs have not received complete formal review, adjactial control, or detailed ad

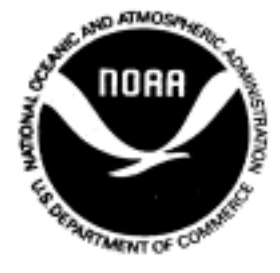

### **JANUARY 1994**

# **REPORT ON CETACEAN AERIAL SURVEY DATA COLLECTED BETWEEN THE YEARS OF 1974 AND 1982**

Timothy Lee

La Jolla Laboratory, SWFSC Natiomal Marine Fisheries Service, NOAA P.O. Box 271 lLa Jolla, California 92038-0271

NOAA-TM-NMFS-SWFSC-195

**U.S. DEPARTMENT OF COMMERCE**  Ronald H. Brown, Secretary **National Oceanic and Atmospheric Administration** D. James Baker, Under Secretary for Oceans and Atmosphere **National Marine Fisheries Service**  Rolland A. Schmitten, Assistant Administrator for Fisheries

### <span id="page-3-0"></span>**REPORT ON CETACEAN AERIAL SURVEY DATA COLLECTED BETWEEN THE YEARS OF 1974** *AND* **1982.**

#### Timothy Lee

#### National Marine Fisheries Service, NOAA Southwest Fisheries Science Center P.O. Box 271 La Jolla, California 92038

#### **INTRODUCTION**

In this paper I summarize the aerial survey data collected by the Southwest Fisheries Science Center (SWFSC) between the years of 1974 and 1982. This project was undertaken to allow comparisons to be made between cetacean distribution and abundance determined from older aerial surveys and the ones conducted more recently. To facilitate this comparison, I converted the data from the previous aerial surveys to the format that is being used currently for offshore surveys conducted by the Southwest Fisheries Science Center. The FORTRAN programs that accomplish this conversion, AIR74 and AIRYR, are listed in Appendices 1 and 2. **I** also rewrote the FORTRAN program ABUND, which was originally written for ship survey data, to produce summary statistics for aerial surveys (Program AIRBUND) . In addition I changed the CRUZPLT program into AIRPLOT, a program that plots the data from the aerial surveys.

#### **METHODS**

The data collected before 1982 are stored in two different formats. The 1974 data are stored in one format (Appendix **31,** and the data collected after 1974 are stored in a separate format (Appendix 4). Both formats have the sighting and transect record data separated into two files. The transect record contains information about position and speed of the aircraft, Beaufort sea state, and altitude of the plane, etc. The sighting record contains information about the position of marine mammals, the distance from the track line to the animals, species identification, "best" "high" and "low" school size estimates, etc. The new format has the sighting and transect information  $integral$  integrated into one file (Appendix 5). Each data line has a letter code in the fourth column that describes the type **of**  event. For example, a resume effort event has an "R" code followed by the time and position effort was resumed.

Each of the species or stocks has a two-digit number assigned to it by the SWFSC (Appendix 6). This number is used on the observer data forms as a species identification code. Once a school of marine mammals has been spotted, the observers identify the species as best they can and estimate school size. It is not

<span id="page-4-0"></span>always possible to identify the animals to the species or subspecies level, so there are also codes for "unidentified" species sightings. For example, code **f1051r** is used for unidentified Delphinus, meaning the observers were unable to discern whether this was a school of long-beaked or short-beaked Delphinus.

Not all data were recorded for all years. For example, percent glare and declination angle were not recorded from 1974 to 1982, In addition, there were no independent observers prior to 1991.

Because the 1974 survey was the first SWFSC attempt at surveying for marine mammals from the air, it was largely a prototype experiment. The effort files are missing crucial data and it is not possible to determine whether the sightings were made on or off-effort. Because of this, the effort data were not converted and no plots of effort were made. Instead only the sightings were plotted.

There was no accurate key available for the 1974 data format. This made the process of converting the sighting data slow and laborious because the data had to be deciphered before it could be processed. In addition the sighting codes were much different from those used presently. First, the new data format uses letter codes for species rather than number codes. Secondly, certain codes were used that have no equivalent in the present format. For instance, the species code 4 was a code that represented "ETP Spotters and Spinners"; however, in the new format there are no mixed species codes. To compensate for this, mixed species codes were split into two separate codes during the conversion.

#### **SUMM&RY OF AVAILABLE DATA**

In all there were five different aerial surveys conducted between 1974 and 1982.

1974 (Jan 26 - Feb. 14): This survey was conducted from a Gruman Goose aircraft that had been modified for use in aerial surveys. The plane flew at altitudes ranging from 1,000 to 1,500 feet and surveyed from Mazatlan, Mexico to Balboa, Panama searching for schools of dolphins. The survey was coordinated with a ship survey being conducted concurrently from the DAVID STARR JORDAN.

1977 (Jan 22 - June 21): This survey was conducted from two different aircraft. Phases one and two were conducted from a P2V-7 (SP-2H) Neptune anti-submarine patrol bomber, and phases three and four were conducted from a PBY-6A Catalina amphibious Navy patrol bomber. Phases one and two were conducted off the Pacific coast from Mazatlan, Mexico to Lima, Peru. Phase three surveyed

<span id="page-5-0"></span>from San Diego, CA to San Jose, Costa Rica. Phase four surveyed around the Hawaiian Islands. The purpose of this survey was to search for dolphin schools with methods that were compatible with line-transect analysis. Transect lines are illustrated in Figure 1.

1979 (Jan 22 - Apr. 25): This survey was conducted from a PBY-SA Catalina, a modified amphibious patrol aircraft. The aircraft surveyed along the Pacific between Puerto Vallarta, Mexico and Lima, Peru searching for schools of dolphins. The survey was coordinated with two ship surveys being conducted during the same time interval by the DAVID STARR JORDAN and the TOWNSEND CROMWELL. The purpose of coordinating the three surveys was to quantify the bias from ship surveys caused by dolphins avoiding the ship. Transect lines are illustrated in Figure 2.

1981 (March 7 - April 5): This survey was conducted from a Beech AT11 aircraft that surveyed near Liberia, Costa Rica. The purpose was to investigate how estimates of marine mammal density and detectability were affected by observer experience, sea state, glare, and cloud cover. Transect lines are illustrated in Figure 3.

1982 (April 13 - April **15):** This flight was conducted from a Beechcraft E18S aircraft in the Southern California Bight. There were two purposes for this survey. The first was to duplicate the flight transects that were used by Doh1 et a1 (1978). The second was to gather data on the relative abundance of the short-finned pilot whale. Transect lines are illustrated in F[igure 4.](#page-13-0) 

#### **RESULTS**

Aerial survey track lines and distributions of sightings of the common cetacean species are illustrated in Figures 1 to **14.**  Encounter rates of the number of groups seen and the estimated number of individuals seen of each species is given for each cruise in Tables 1 to 4.

#### **ACKNOWLEDGEMENTS**

I would like to give special thanks to Jim Carretta and Chuck Oliver for their help with understanding the data formats. Thanks also to Jay Barlow and Tim Gerrodette for their assistance with programming.

<span id="page-6-0"></span>Table 1. Number of sightings and number of individuals seen while on effort during the 1977 aerial survey. Sighting rates per nautical mile are based on these numbers divided by the number of on-effort survey miles. SWFSC codes are in parentheses.

### 1977 **AERIAL** SURVEY

SIGHTING ANIMALS SIGHT/NM ANMLS/NM

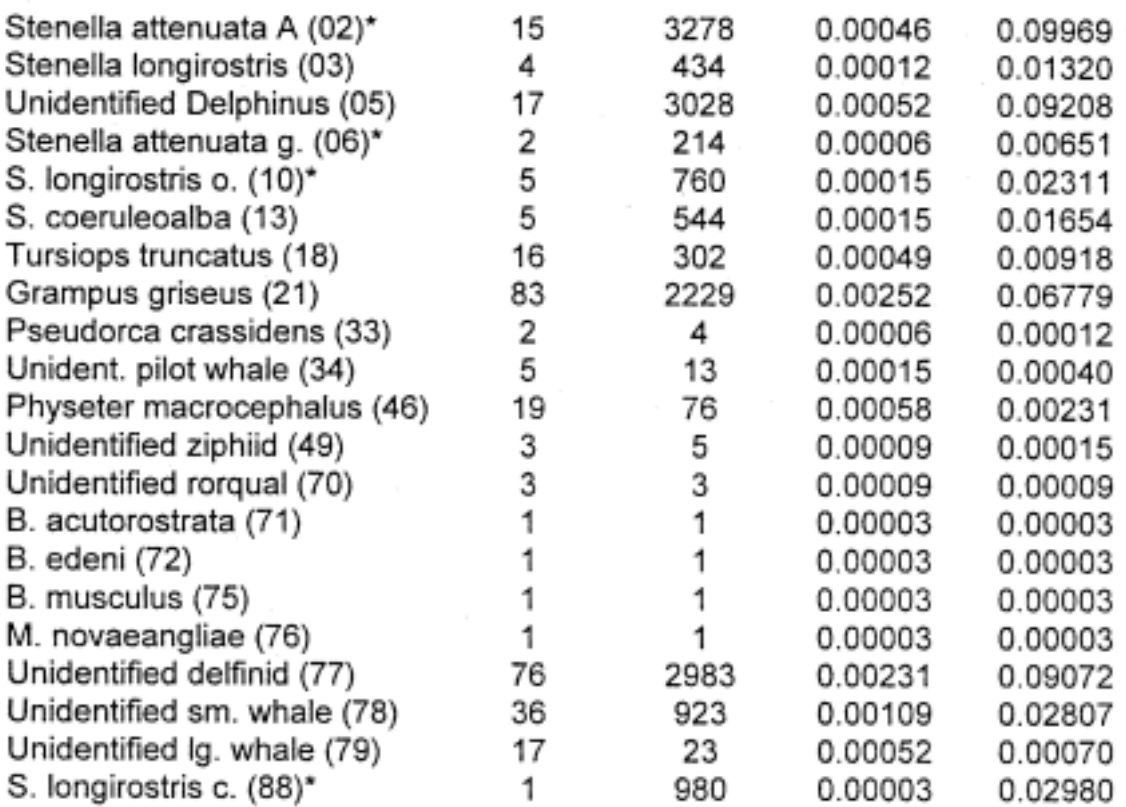

Total Distance On Effort: 32,883 NMI

\* Stenella attenuata subsp. A (offshore spotted dolphin)

\* Stenella attenuata graffmani

\* S. longirostris orientalis

\* S. longirostris centroamericana

<span id="page-7-0"></span>Table 2. Number of sightings and number *of* individuals seen while on effort during the 1979 aerial survey. Sighting rates per nautical mile are based on these numbers divided by the number of on-effort survey miles. SWFSC codes are in parentheses

### 1979 AERIAL SURVEY

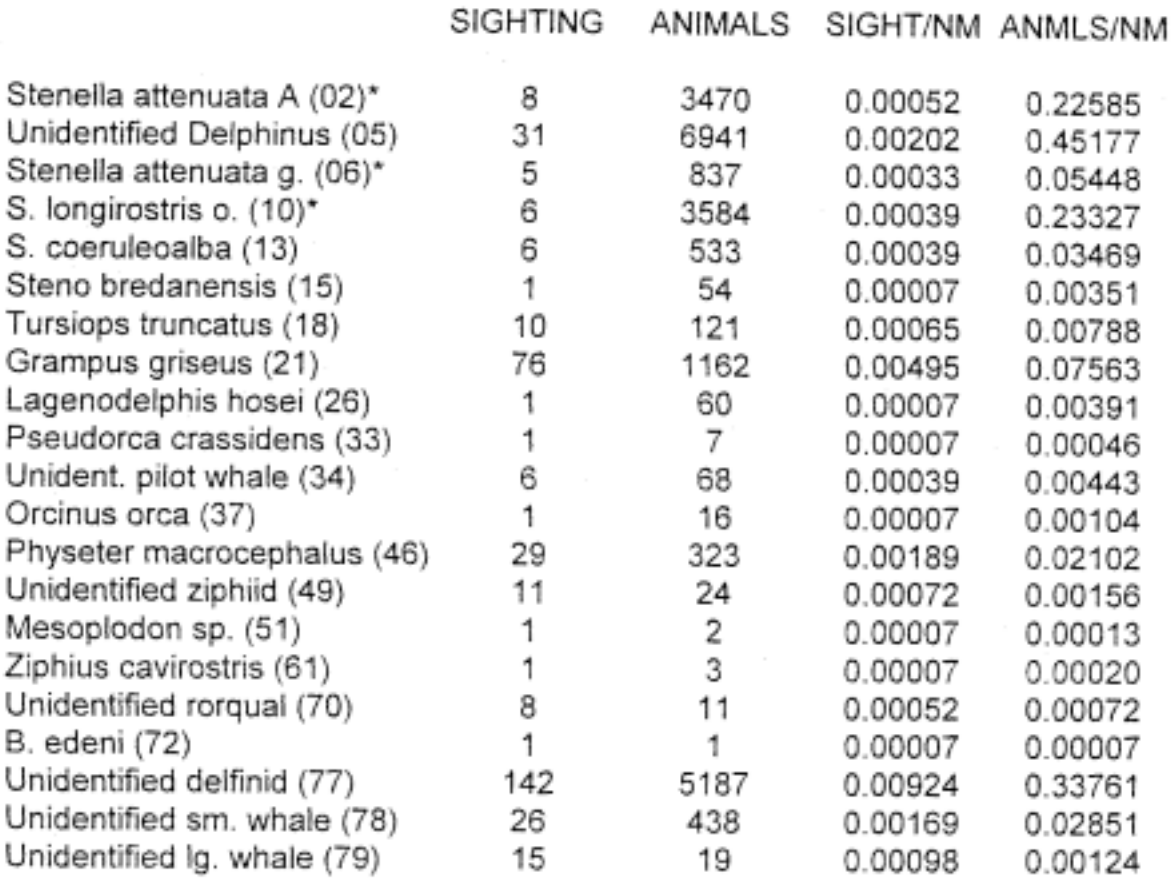

Total Distance On Effort: 15,364 NMI

\* Stenella attenuata subsp. A (offshore spotted dolphin)

\* Stenella attenuata graffmani

\* S. longirostris orientalis

<span id="page-8-0"></span>Table 3. Number of sightings and number of individuals seen while on effort during the 1981 aerial survey. Sighting rates per nautical mile are based on these numbers divided by the number of on-effort survey miles. SWFSC codes are in parentheses.

### 1981 AERIAL SURVEY

SIGHTING ANIMALS SlGHT/NM ANMLS/NM

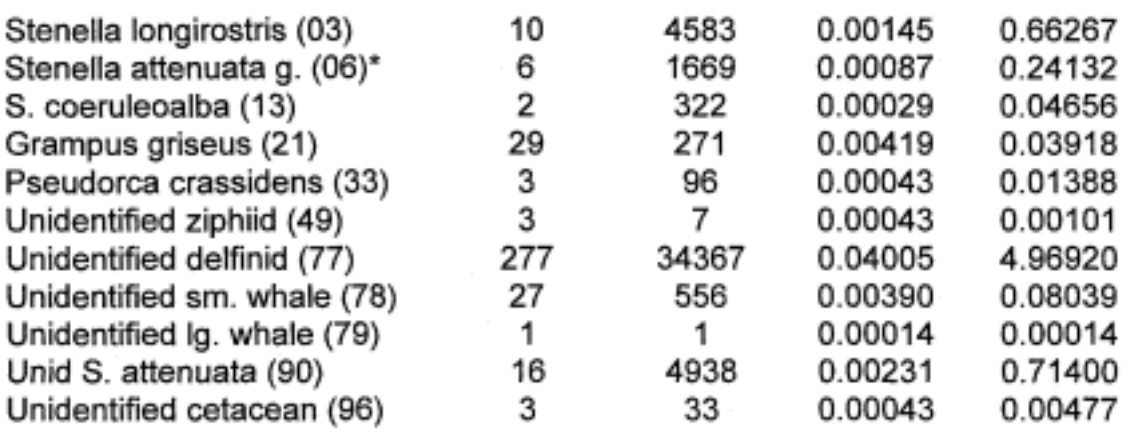

Total Distance On Effort: 6,916 NMI

\* Stenella attenuata graffmani

<span id="page-9-0"></span>Table 4. Number of sightings and number of individuals seen while on effort during the 1982 aerial survey. Sighting rates per nautical mile are based on these numbers divided by the number of on-effort survey miles. SWFSC **codes**  are in parentheses.

#### 1982 AERIAL SURVEY

SIGHTING ANIMALS SIGHT/NM ANMLS/NM

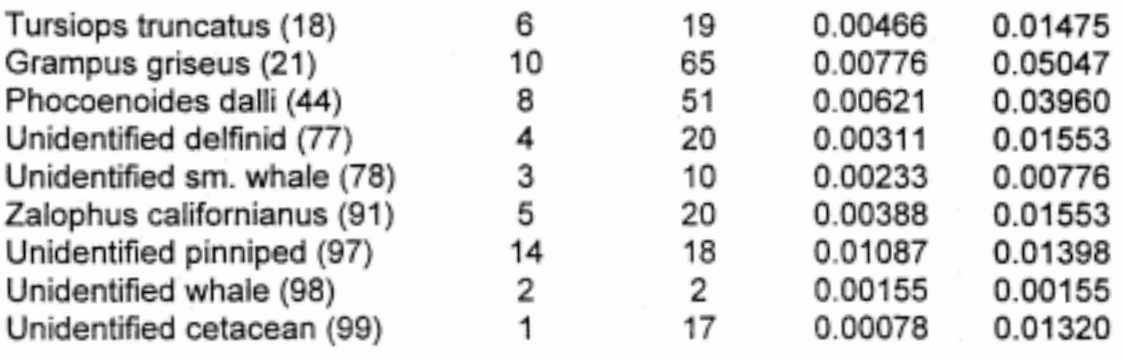

Total Distance On Effort: 1,288 NMI

\*This flight used a modified version of the standard SWFSC code table.

<span id="page-10-0"></span>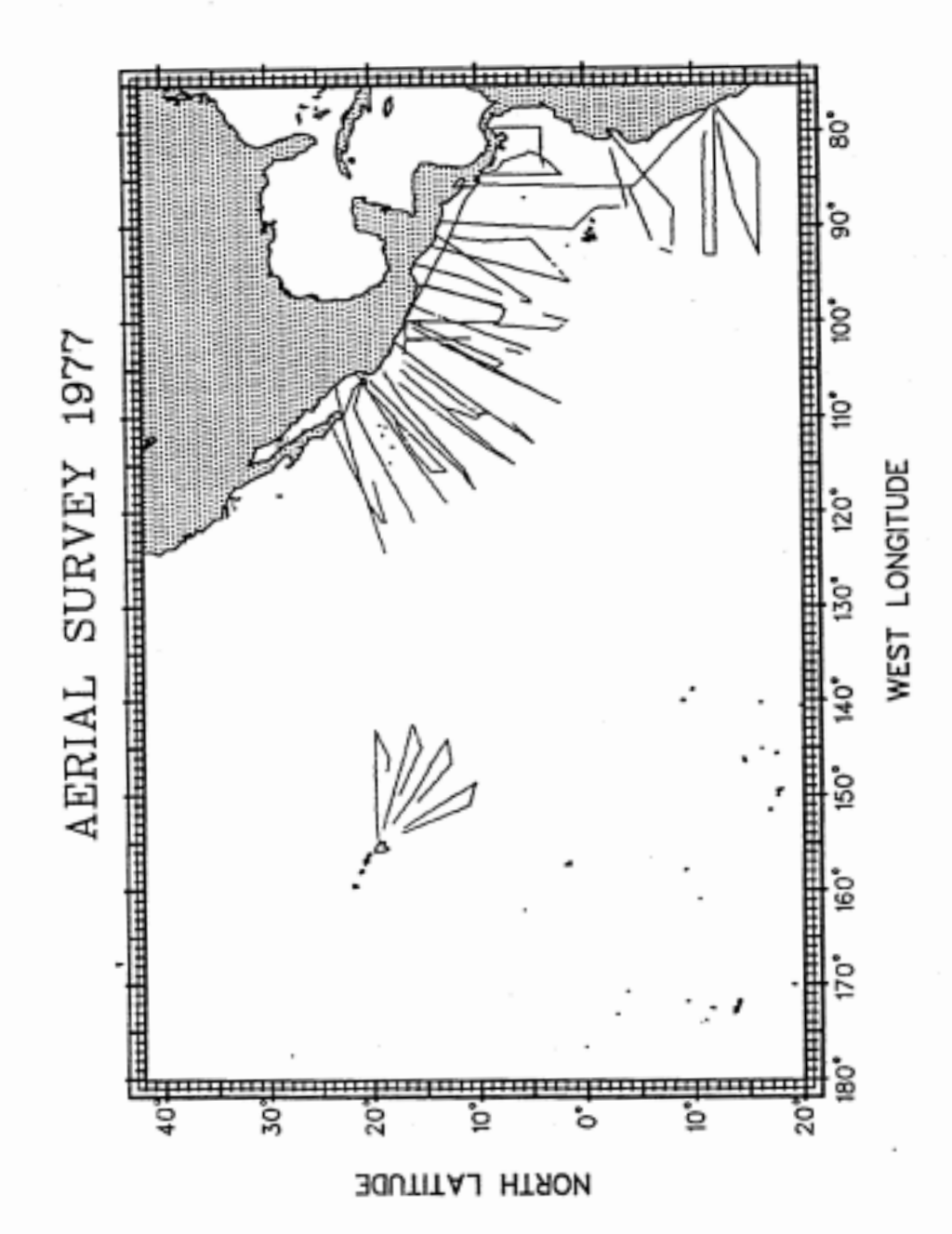

Figure 1.

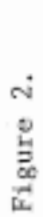

<span id="page-11-0"></span>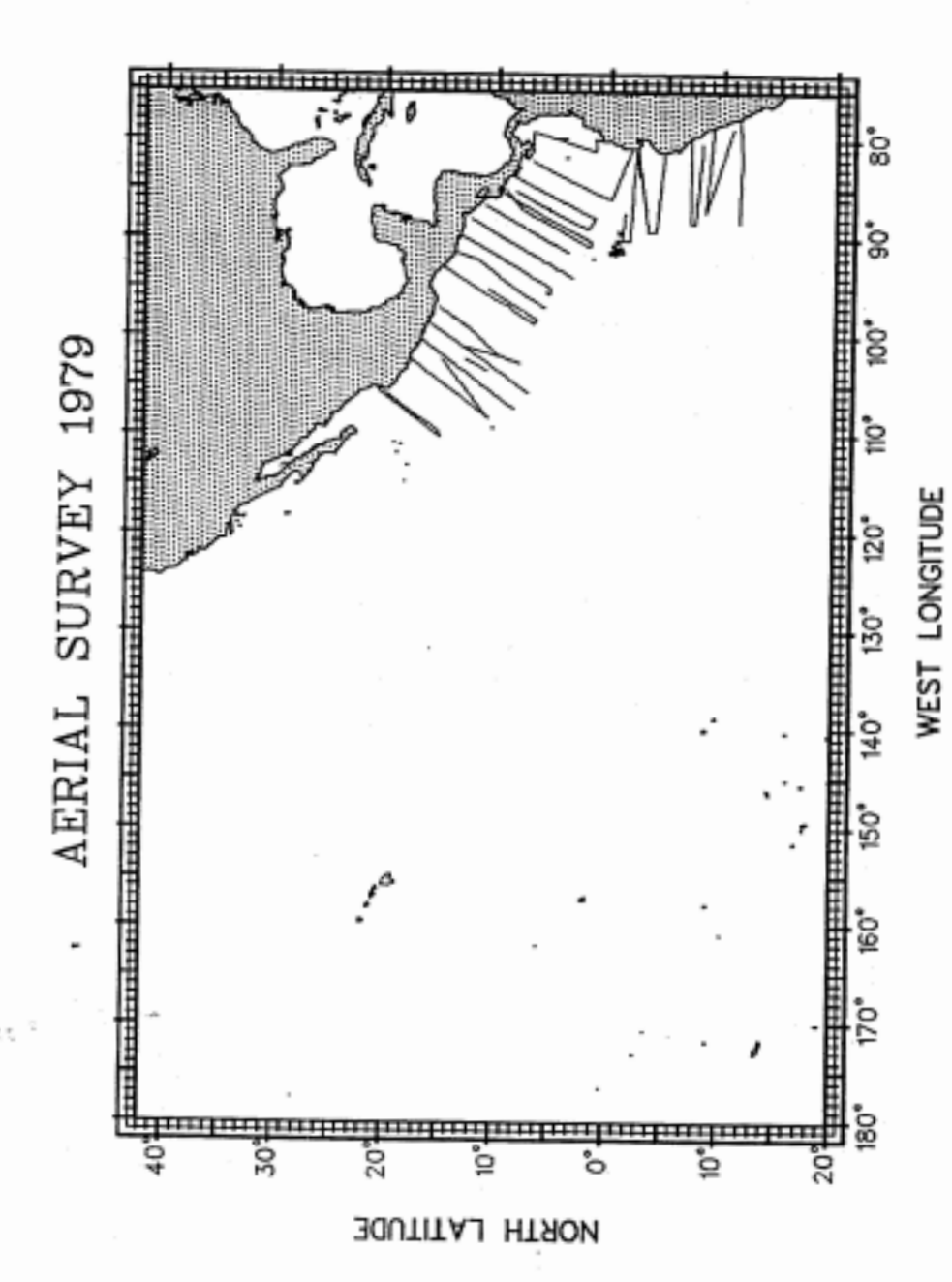

<span id="page-12-0"></span>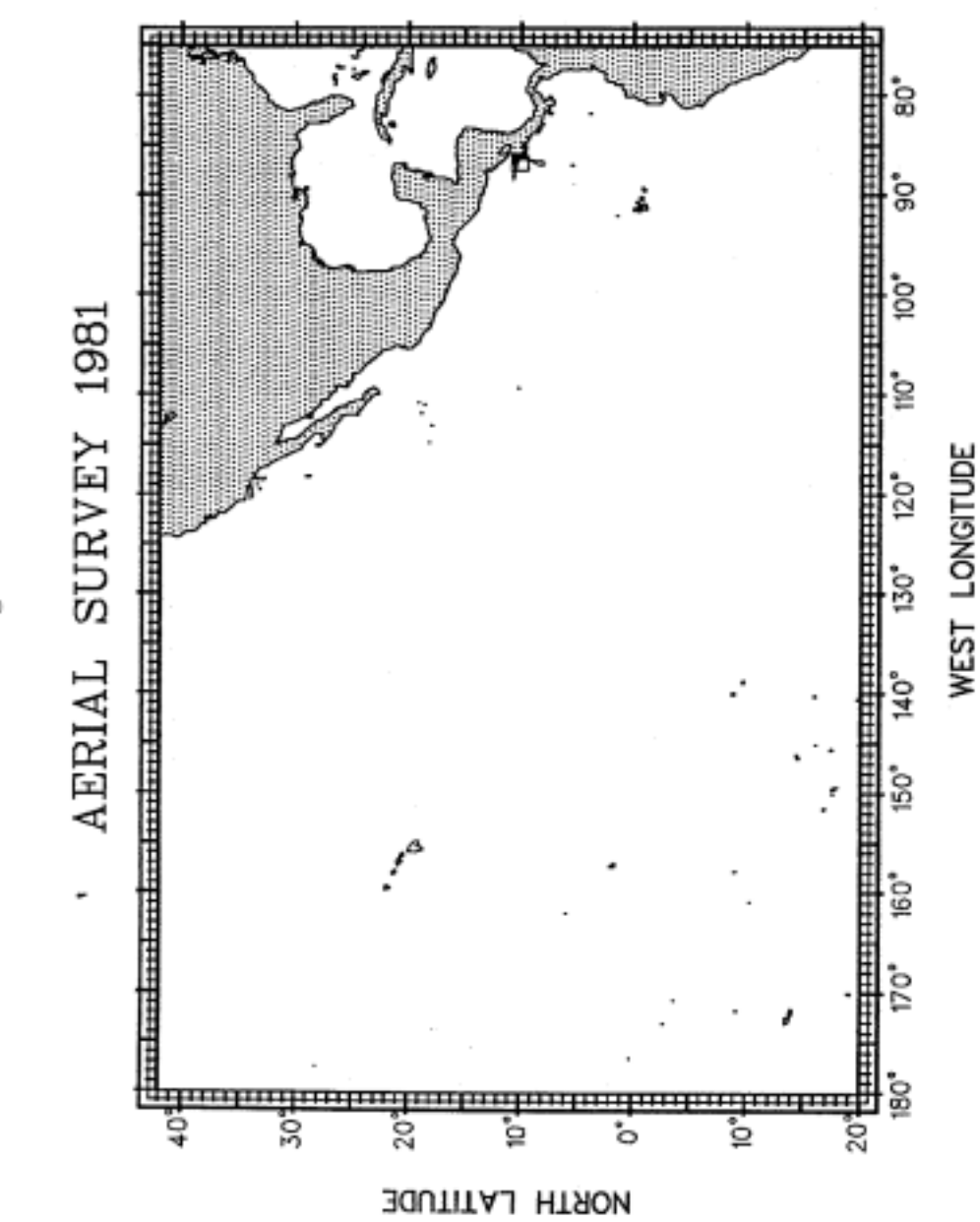

Figure 3.

 $\Xi$ 

<span id="page-13-0"></span>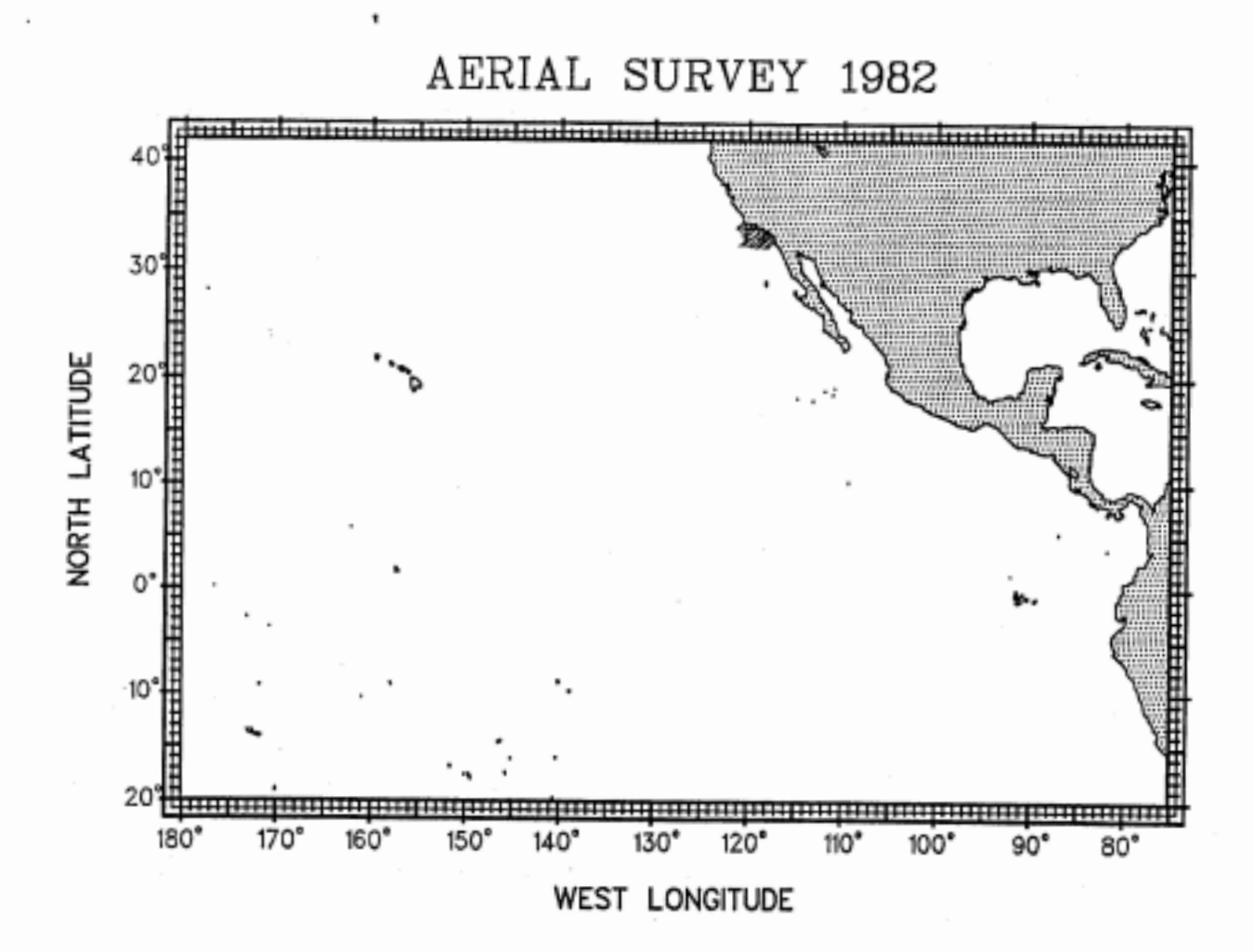

Figure *4.* 

<span id="page-14-0"></span>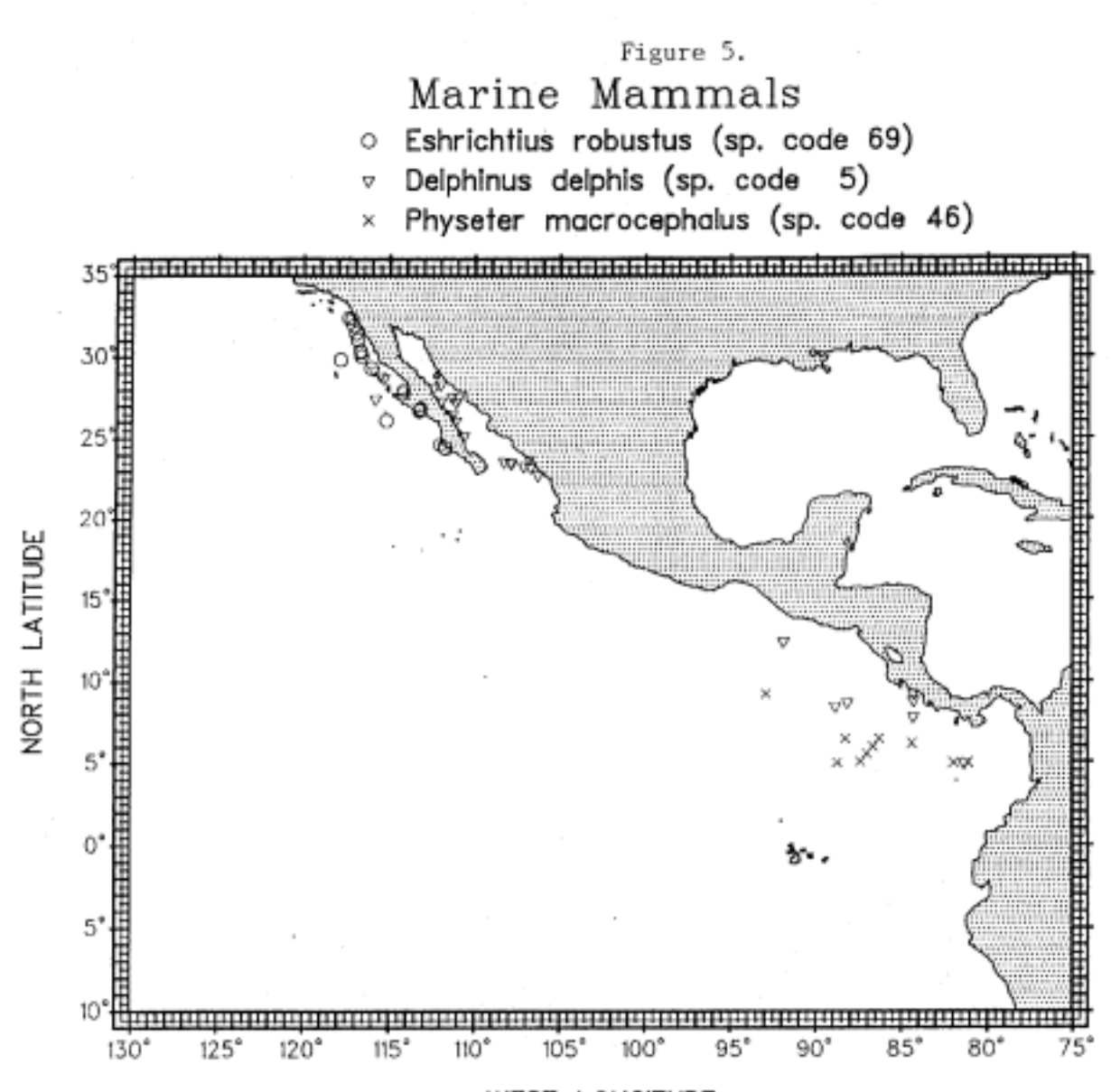

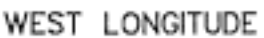

<span id="page-15-0"></span>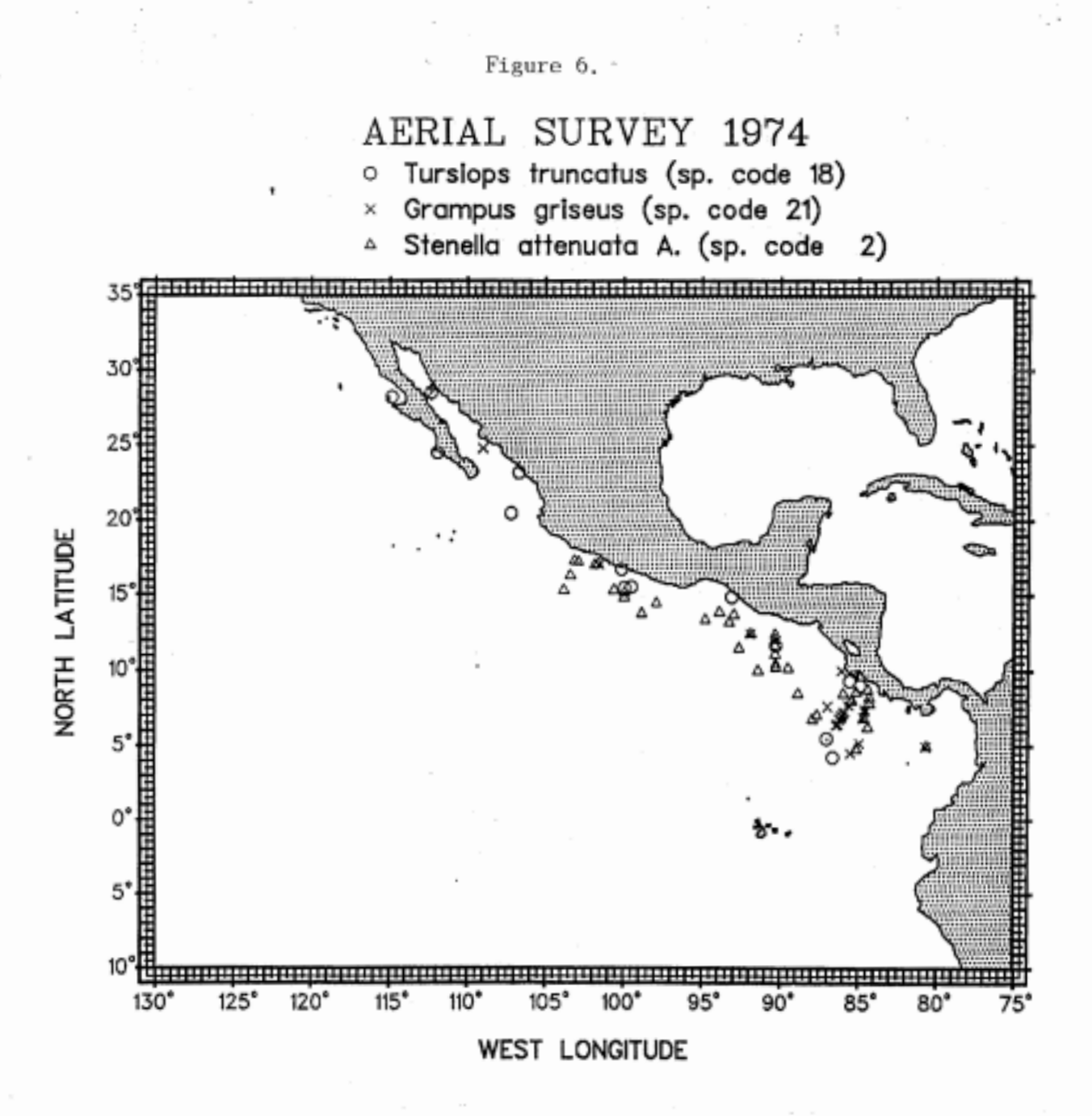

13

٠,

<span id="page-16-0"></span>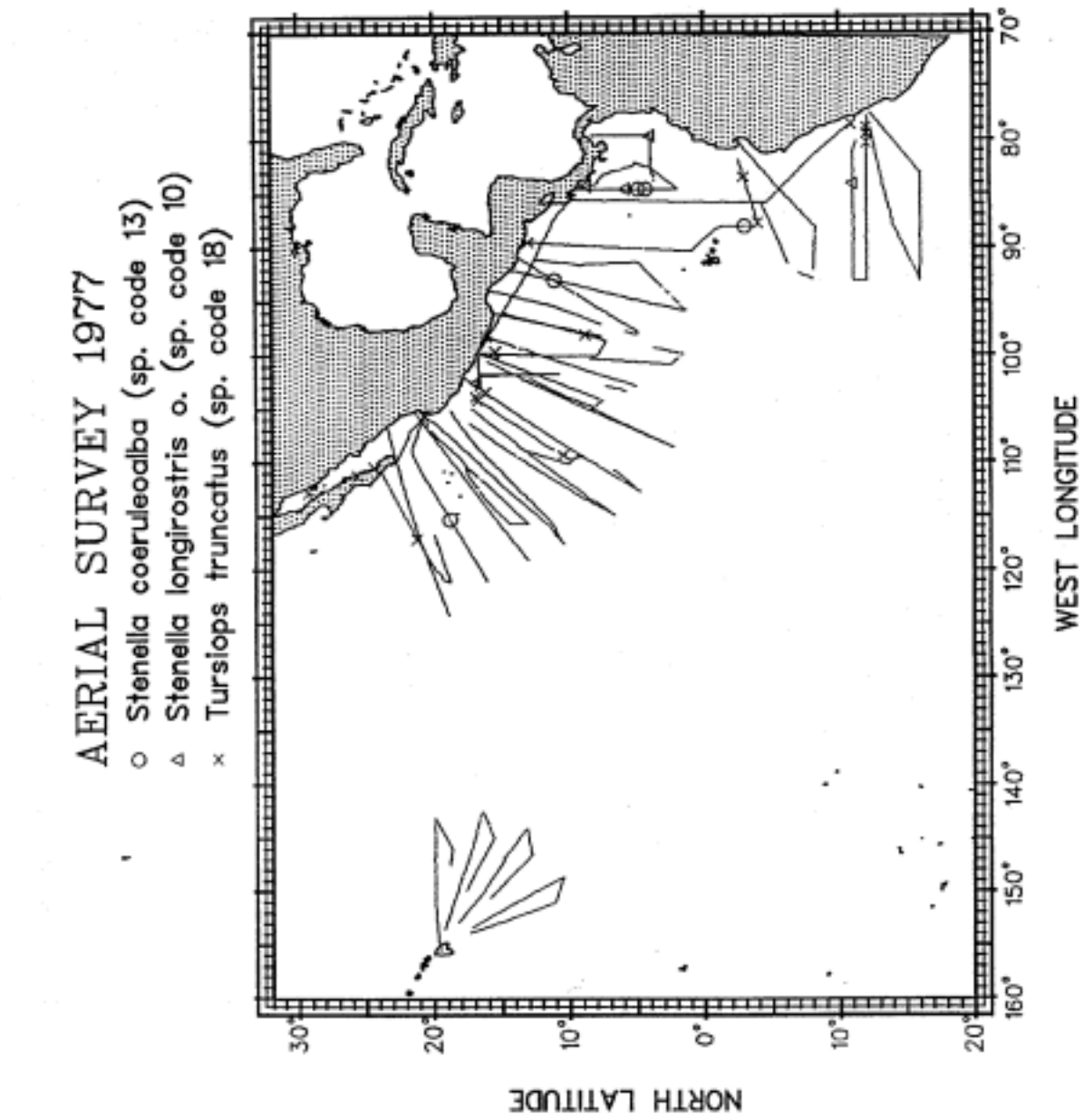

Figure 7.

<span id="page-17-0"></span>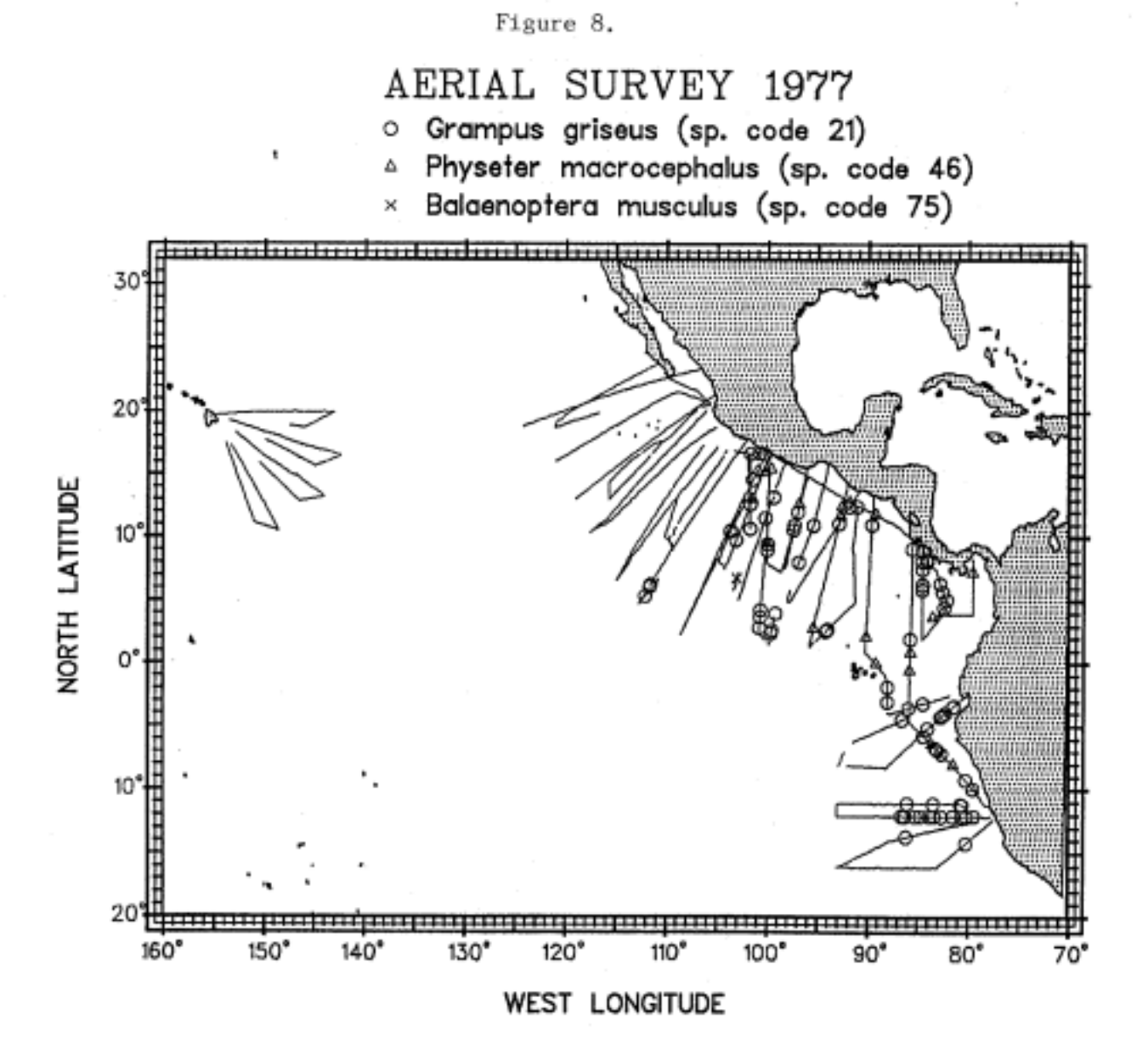

<span id="page-18-0"></span>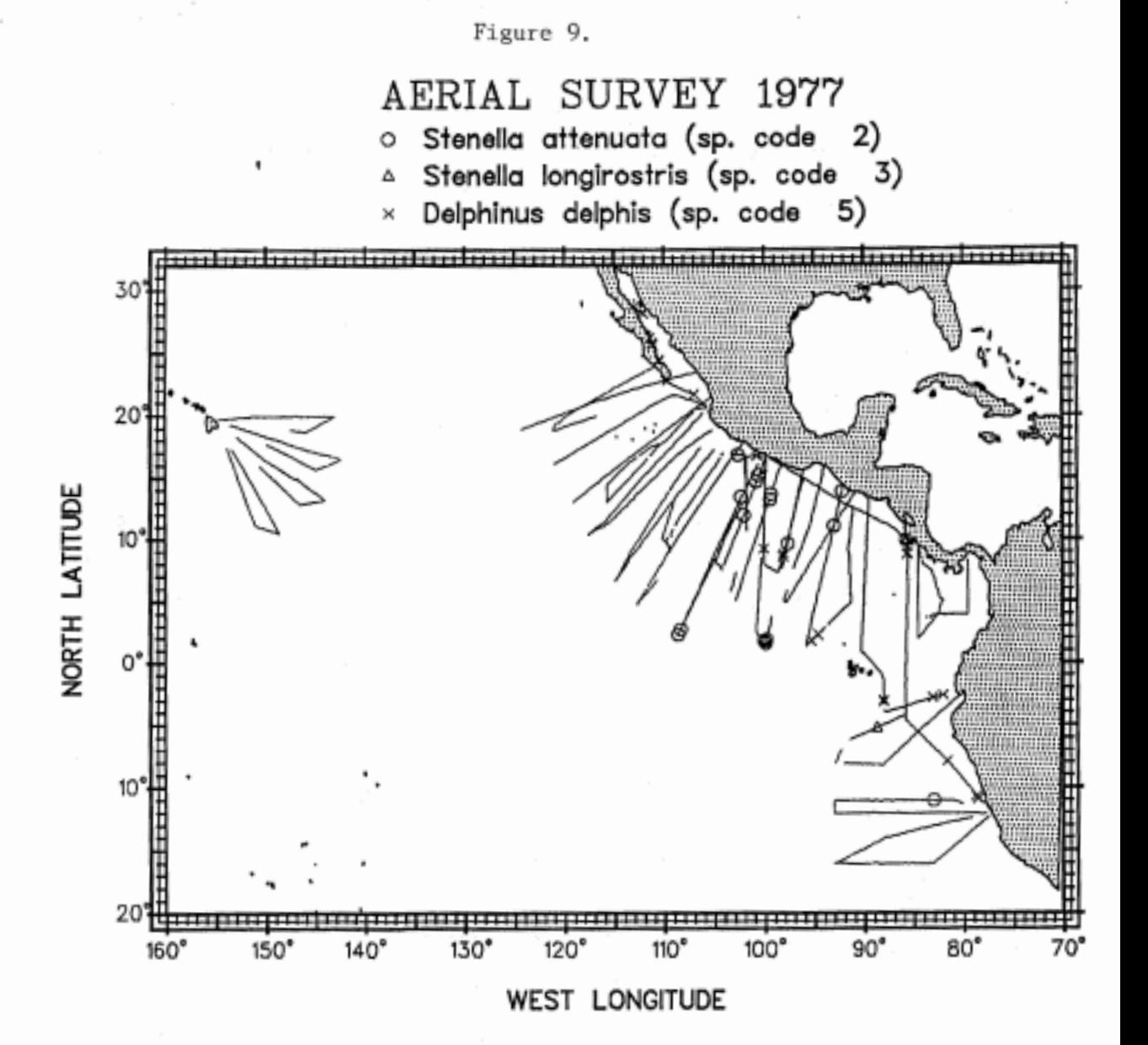

<span id="page-19-0"></span>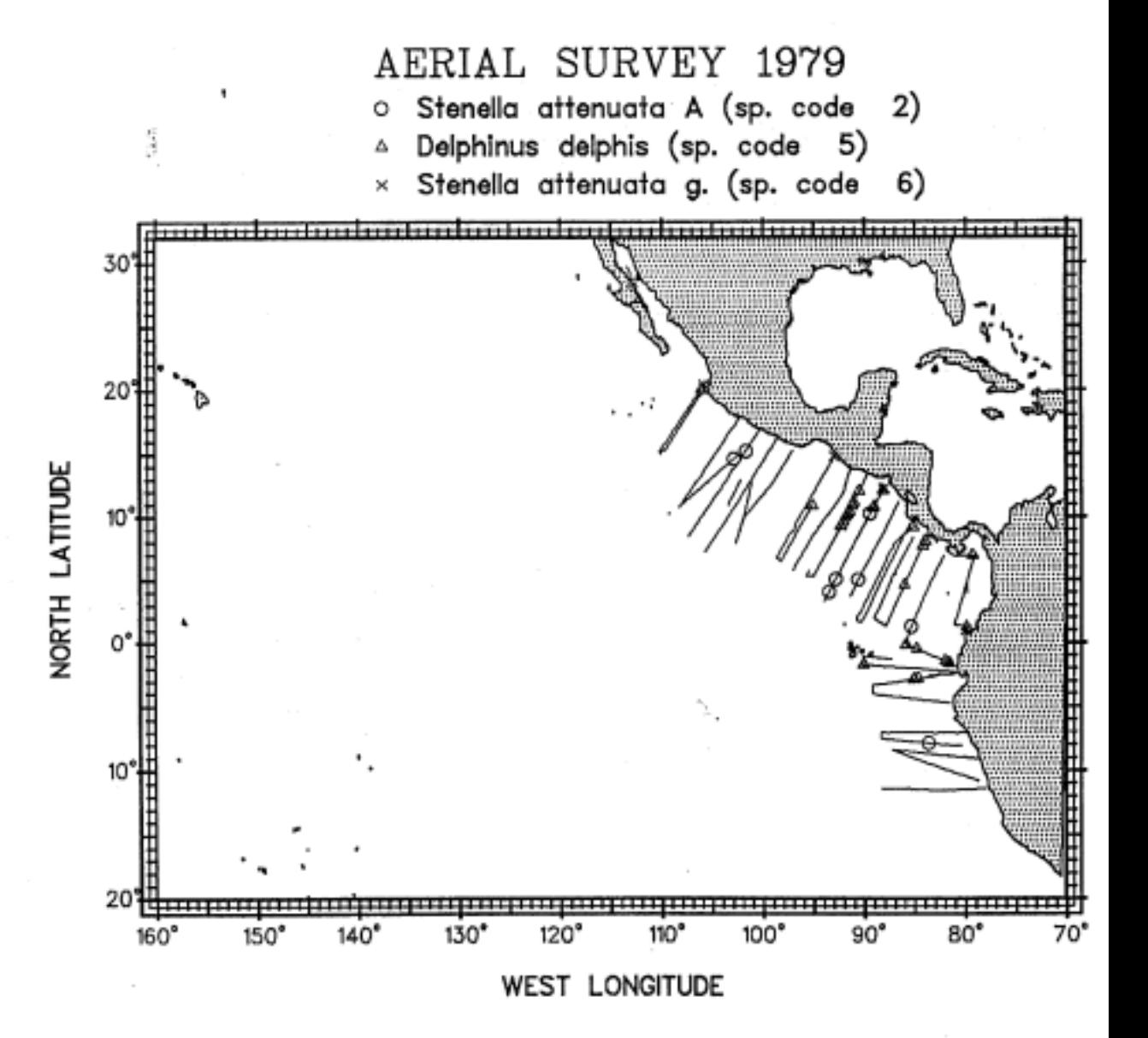

Figure 10.

<span id="page-20-0"></span>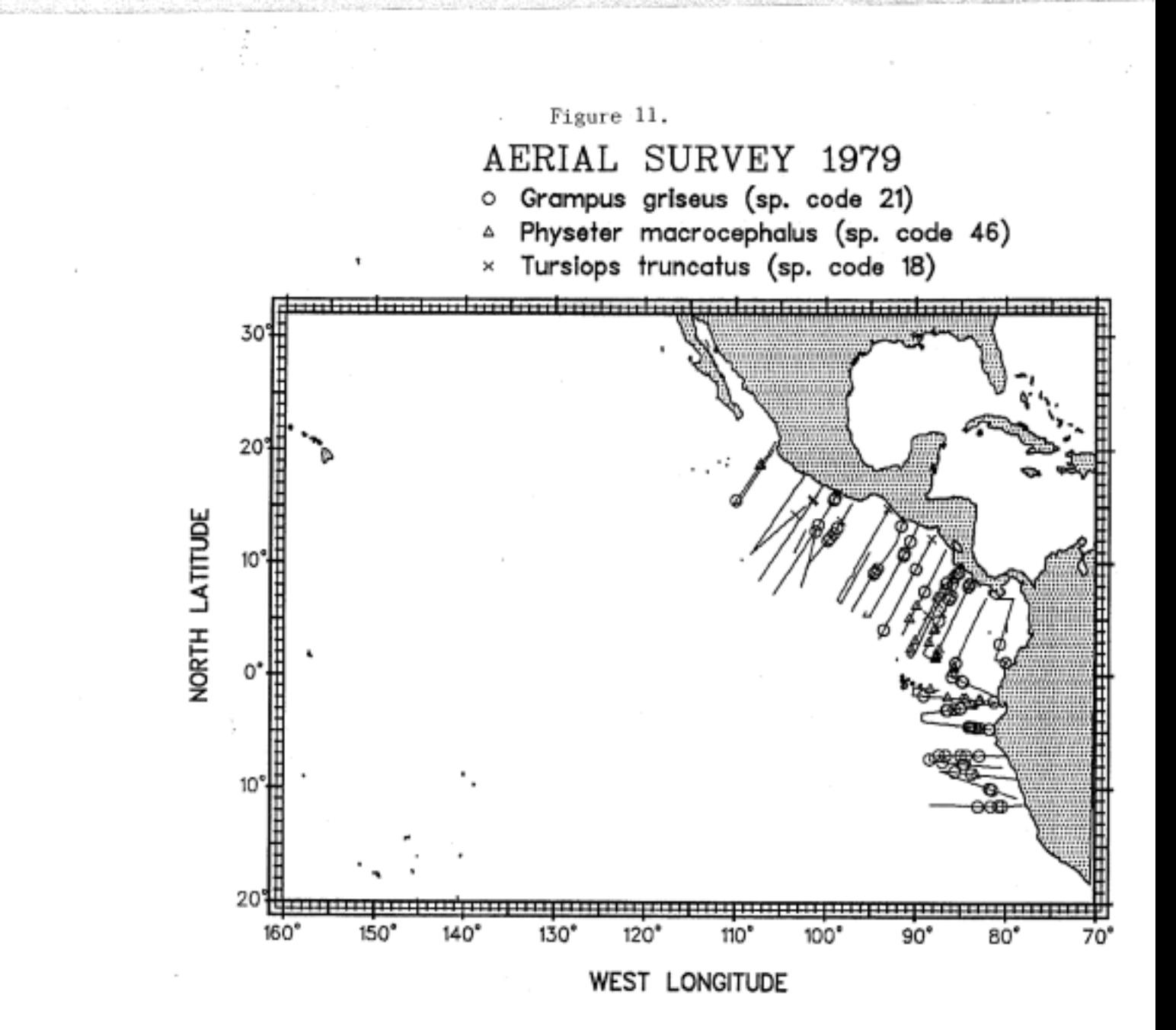

<span id="page-21-0"></span>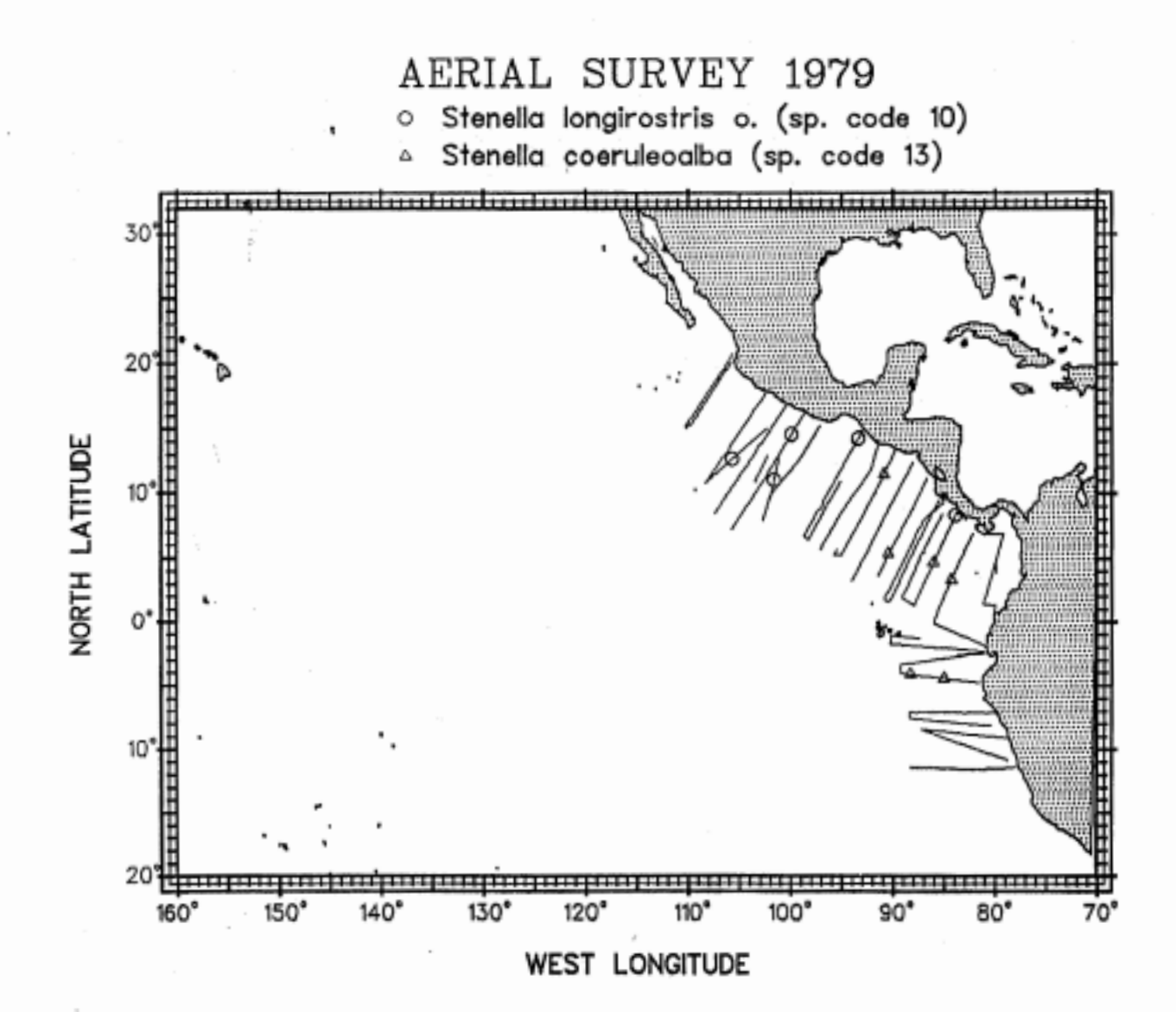

### Figure 12.

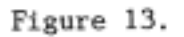

<span id="page-22-0"></span>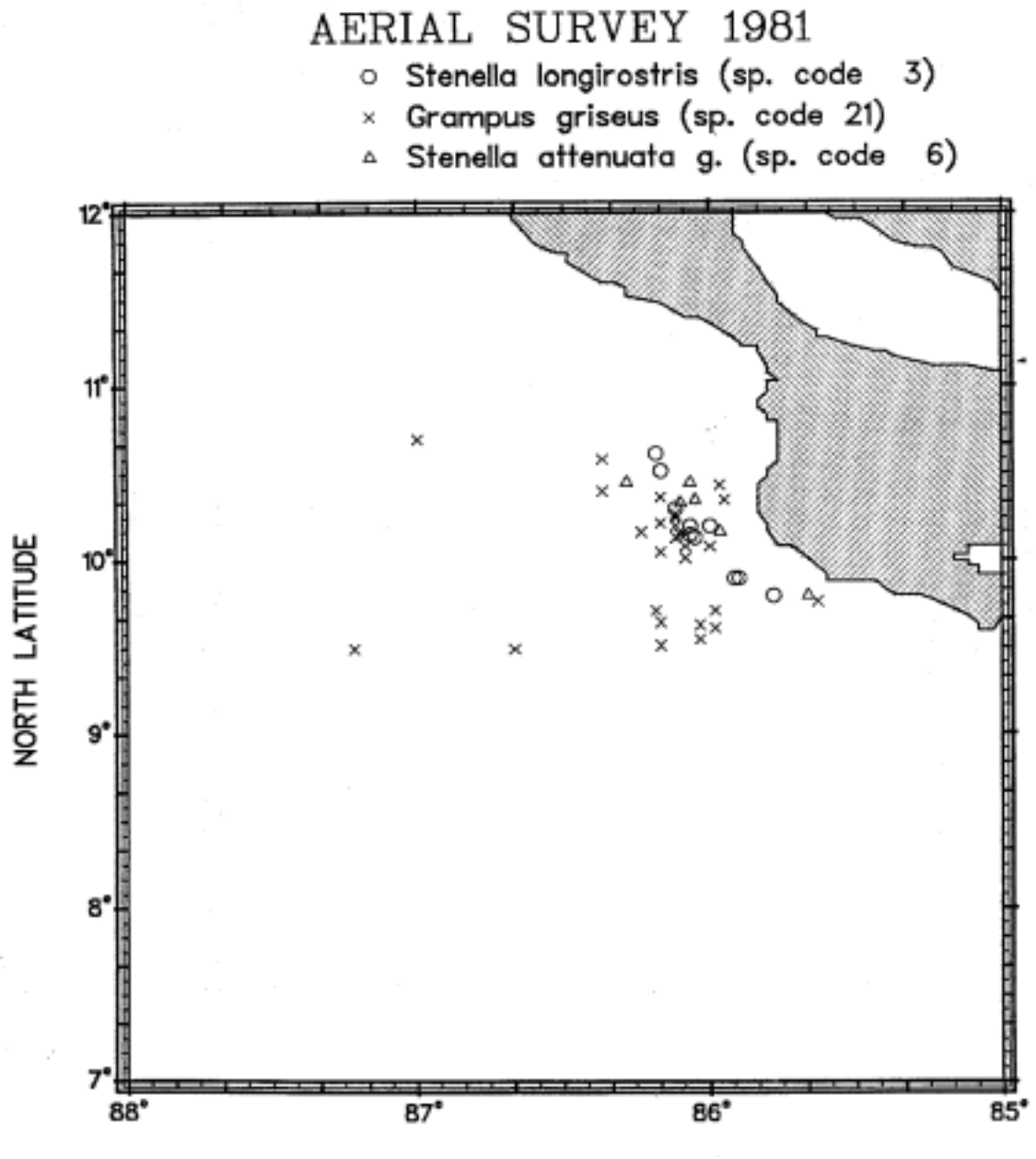

WEST LONGITUDE

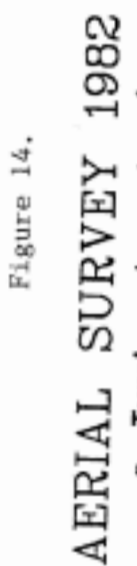

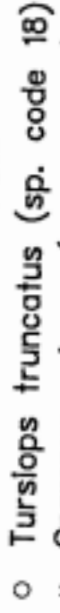

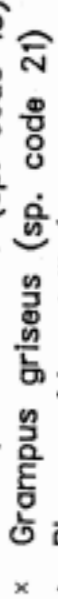

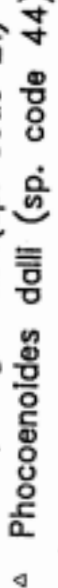

<span id="page-23-0"></span>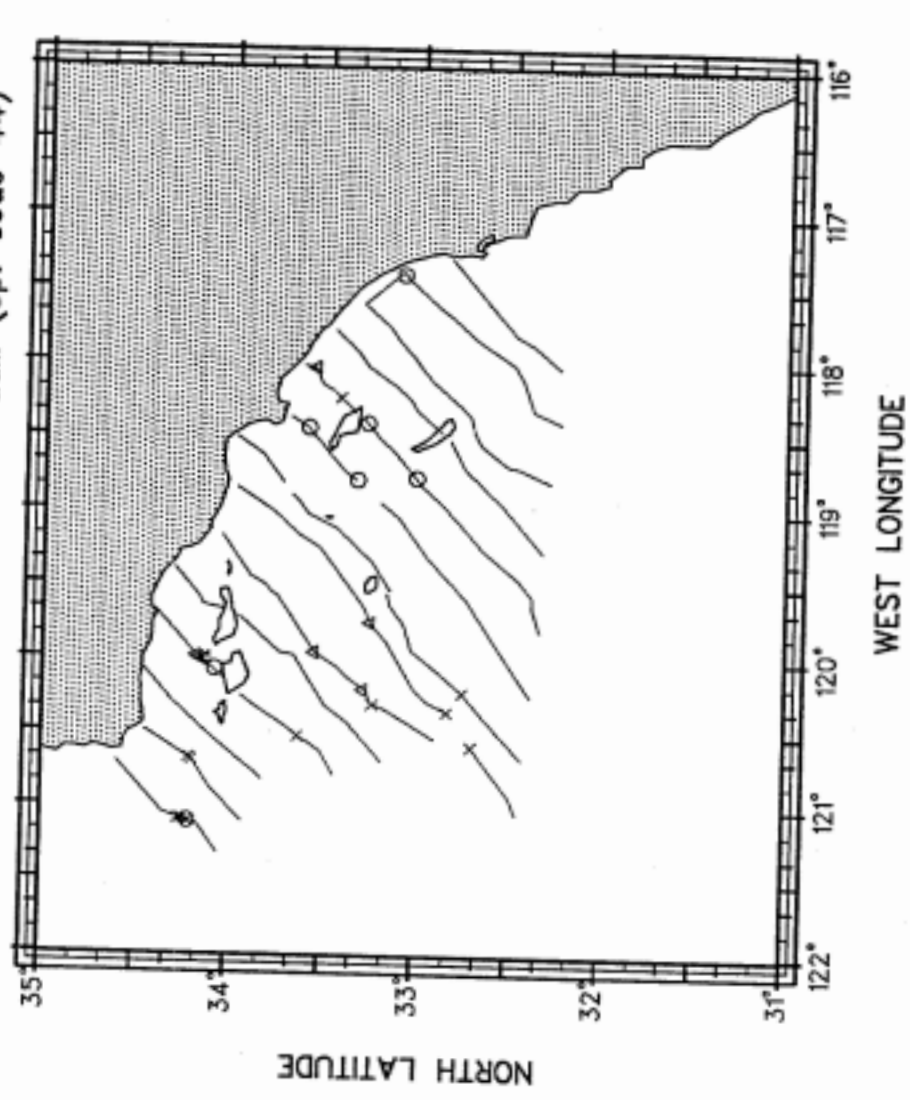

 $\overline{21}$ 

<span id="page-24-0"></span>**APPENDIX 1** \* This program takes the 1974 data and reformats into a data format \* similar to that used in the offshore surveys conducted currently (1993)\* \* The effort data is unusable (I have been told) for several reasons \* One is the lack of accurate positions. The second is the fact that they\* \* did not record when the plane was on or off effort. Instead they only \* \* recorded the total number of minutes spent circling during a leg. \* Because of this, it is not possible to determine which sightings were \* \* in fact on effort and which were off effort. Date June 10, 1993 á. Programmer: Timothy Lee Program Air74 for \*\*DECLARATIONS\*\* character pss\*130,new\*85,blankstring\*85 integer line logical MixSpp common new,pss,blankstring,line,MixSpp \*\* INITIALIZING EVERYTHING write(new,10) write(blankstring,10)  $line=0$ \*\* FORMAT STATEMENTS LINE #'S 10-30 10 format (100(' ')) format  $(a15,i3)$ 11 format (a) 15 \*\* OPENING FILES FOR PROCESS AND STORAGE OPEN(UNIT=1,FILE='as74sq01.dat',STATUS='OLD') OPEN(UNIT=10,FILE='74.OUT', FORM='FORMATTED', STATUS='UNKNOWN') open(unit=11,file='74.err', form='formatted', status='unknown') \*\*READING IN DATA AND STORING IT IN VARIABLES 50 new(1:85)=blankstring(1:85) mixspp=.false.  $read(1,15, end=150)$  pss line=line+1 \*\* PUTTING THE DATE AND TIME INTO THE HEAD OF STRING new(6:9)=pss(13:16)

new(13:18)=pss(7:12)

\*\*\*\*Position

if (pss(22:22).eq.'1') new(20:20)='N'

```
if (pss(22:22).eq.'2') new(20:20)='S' 
      if (pss(29:29).eq.' 1') new(30:30)='E' 
      if (pss(29:29).eq. '2') new(30:30)='W' 
      new(21:22)=pss(17: 18) 
      new(23 :23)=':' 
      new(24:25)=pss( 19:20) 
      new(26:26)='.' 
      new(27:27)=pss(21:21) 
      new(3 1:33)=pss(23:25) 
      new(34:34)=':' 
      new(35:36)=pss(26:27) 
      new(37:37)='.' 
      new(38:38)=pss(28:28) 
*CHECKING TO SEE IF ANY OF THE CODES ARE MIXED SPECIES CODES 
      if(pss(55:56).eq.' 4' .or. pss(55:56).eq.' 7' .or. 
      if(mixspp) write(11,11)'Mixspp line: ',line
    * pss(5 5 : 56).eq. ' 8 ' .or. pss( 55: 56).eq. ' 9') MixSpp=.true. 
*THIS IS A TEST TO SEE WHETHER ANY SPP CODE WAS RECORDED. IF NO SPP CODE 
*WAS RECORDED -> FLAG AN ERROR AND SKIP THE LINE 
      if(pss(55:56).eq.' ') then 
       write(l1,ll)'No Spp code line ',line 
       goto 50 
      endif 
      call sight 
       call length (new,lenth) 
       write(10, 15) new(1:lenth)call one 
      call length (new,lenth)
      write (10,15) new(1:lenth)goto 50 
150 end 
                       ..................................................................... 
**THIS SUBROUTINE CREATES AN S EVENT 
      subroutine sight 
      character pss* 130,new* 85,blankstring*85 
      integer line 
      logical MixSpp 
      common new,pss,blankstring,line,MixSpp 
*INITIALIZING THE END OF THE STRING 
      new(41:85)=blankstring(41:85) 
     new(4:4)='S' 
     new(41:44)=' '//pss(5:6) 
      new(46:49)=' '//pss(30:3 1) 
*SIGHT # 
*OBSERVER CODE
```

```
23
```

```
*DISTANCE 
     new(5 1 :54)=pss(33:35)ll'.'llpss(36:36) 
*PRIMARY OBSERVER Y/N 
     new(56:59)=' Y'
```

```
if (pss(65:66).eq.' '.and. .not.MixSpp) then
       new(61:64)=' '/lpss(55:56) 
      else if(MixSpp .and. pss(55:56).eq.' 4' .and. (pss(65:66) 
*SPP CODE 1 = OBJECT SIGHTED 
   *.ne.' 2' .and. pss(65:66).ne.' 3') ) then 
*SPP CODE 1 = 3 :UNID SPINNER 
*SPP CODE 2 = 2 :OFFSHORE SPOTTER 
*SPP CODE 3 
       new(61:64)=' 3'
       new(66:69)=' 2' 
       new(73:74)=pss(65:66) 
      else if(MixSpp .and. pss(55:56).eq.' 7') then 
       new(61:64)=' 3' 
       new(66:69)=' 5' 
       new(73 :74)=pss(65 :66) 
*SPP CODE 1 = 3 :UNID SPNNER 
*SPP CODE 2 = White Belly 
*SPP CODE 3 
      else if(MixSpp .and. pss(55:56).eq.' 8') then 
       new(61:64)=' 5' 
       new(66:69)=' 2' 
      if@ss(65:66).ne.' 2' .and. pss(65:66).ne.' 5') 
*SPP CODE 1 = White Belly 
*SPP CODE 2 = 2 :OFFSHORE SPOTTER 
*SPP CODE 3 
   * new(73 :74)=pss(65 :66) 
      else if(MixSpp .and. pss(55:56).eq.' 9') then 
       new(61:64)=' 3'
       new(66:69)=' 11 ' 
       new(73:74)=pss(65:66) 
*SPP CODE 1 = 3 :UNID SPINNER 
*SPP CODE 2 = White Belly Spinner 
*SPP CODE 3 
      else 
*SPP CODE 1 = DOMNANT SPECIES 
       new(61:64)=' '//pss(65:66) 
*SPP CODE 2 = SECOND SPECIES 
       new(66:69)=' '//pss(75:76) 
*SPP CODE 3 = THIRD SPECIES 
       new(7 1 :74)=' '//pss(S6:S7) 
      endif 
      return 
      end
```

```
24
```

```
..................................................................... 
**THIS SUBROUTINE CREATES AN 'S' EVENT. THIS TYPE OF EVENT WAS CREATED 
* TO FACILTATE INFORMATION THAT IS NOT FOUND IN THE NEW OFFSHORE AERIAL 
* FORMAT 
      subroutine one 
      character pss* 130,new* 85,blankstring*85 
      real Percnt1, Percnt2, Percnt3
      logical MixSpp 
      integer line 
      common new,pss,blankstring,line,MixSpp 
*INITIALIZING NEW PART OF STRING 
      new(41:80)=blankstring(41:80)
      NumSpp=O 
*CHECKING THE NUMBER OF SPECIES SIGHTED
      if(pss(55:56).ne.' ') NumSpp=NumSpp+l 
      if(pss(65:66).ne.' ') NumSpp=NumSpp+l 
      if(pss(75:76).ne.' ') NumSpp=NumSpp+l 
      if(pss( 86:87).ne.' ') NumSpp=NumSpp+l 
      new(4:4)=' 1' 
      new(41:44)=' '//pss(30:3 1) 
*OBS CODE 
       if (pss(65:66).eq.' ' .and. .not.mixspp) then 
       new(46:49)=pss(47:50) 
       new(61:64)=' 100' 
       else if ((pss(65:66).ne.' '.and. .not.mixspp) .or. (pss(65:66) 
        read(pss(47:50),'(f4.O)')total 
       read(pss(57:60),'(f4.O)')SppCount 1 
        read(pss(67:70),'(f4.O)')SpipCount2 
       read(pss(77:80),'(f4.0)')SppCount3
    *.eq.' 2' .or. pss(65:66).eq.' 3' .or. pss(65:66).eq.' 5') ) then 
        Percntl=(SppCount I/total)* 100 
        Percnt2=(SppCount2/total)* 100
        Percnt3=(SppCount3/totai)* 100 
        tprcnt=Percnt1+Percnt2+Percnt3
        if(tprcnt.ge.99) then 
         new(46:49)=pss(47:50) 
         write(new(6 1 :64),'(f4.1)')Percnt 1 
         write(new(66:69),'(f4.1)')Percnt2 
         if (Percnt3.gt.0) write(new(71:74),'(f4.1)')Percnt3
         endif 
       else if ((pss(65:66).ne.' ') .and. (MixSpp)) then 
         read(pss(47:50),'(f4.0)')total 
         read(pss(57:60),'(f4.O)')SppCount 1 
         Percnt 1 =(SppCount I/total)* IO0 
         new(46:49)=pss(47:50) 
          if(Percnt1 .ge. .I) then
```
 $write(new(71:74), '(f4.1)')$ Percnt1

```
else
        write(new(71:74),'(f4.3)')Percnt1
        endif
     else
      new(46:49)=pss(47:50)
      new(63:64)='??'
      new(68:69)='??'
     endif
    return
     end
**************
                                 SUBROUTINE LENGTH(NEW,LENTH)
* This subroutine estimates the length of a character string excluding
\astthe trailing blanks
     CHARACTER*85 NEW
     LENTH= 85
     DO 10 I=85,1,-1
      IF(NEW(I:I).EQ.' ')THEN
      LENTH=I-1
      ELSE
      RETURN
      ENDIF
10
     CONTINUE
     RETURN
```

```
END
```
ń

#### APPENDIX 2

<span id="page-29-0"></span>............................................................................ \* This program takes aerial survey data from the **years of** 1977,79,81, 82, \* \* and converts them into the **format** that is **being** used for the offshore \* aerial surveys currently (1993). \* \* \* \* Written **by** Timothy Lee \* March 30, 1993 \* \* ............................................................................ Program AIRYR FOR character NEW\*90.BLANKSTRING\*90, PREVC\*1,NEW1\*90,NEW2\*90,CD2\*1 CHARACTER\*30 **OLD-SIGHT,OLD-EFF,NEW-COMB,** ERROR-OUT CHARACTER PES\*50O,PSS\*250, **TIME-S\*5,B\$\*2,DATEl\*6,DATE2\*6,CDl\* <sup>1</sup>** CHARACTER\*90 **PLKNE,OLDP,OLDW,OLDA,OLDG**  CHARACTER PREVSYN\* I,SYN\* 1 LOGICAL NEWEFF,EFFORT INEGER SNUM-S, SNUM-E, RO, COUNT COMMON NEW,B\$,PSS,BLANKSTRING  $BS=""$ WRITE(BLANKSTRING, **17)**  COUNT=O DATE1='0' **sm=703**  PREVSYN='O' EFFORT=.FALSE. \*MODULE FOR OPENING FILES\*\*\*\*\*\*\*\*\*\*\*\*\*\*\*\*\*\*\*\*\*\*\*\*\*\*\*\*\*\*\* OPEN(UNIT=10,FILE='AIRYR.INP',FORM='FORMATTED',STATUS='OLD') PRINT\*,'OPEN' 2 READ (10,'(A30)') OLD-SIGHT PRINT\*,'OLDSIGHT READ '//OLD-SIGHT READ **(10,'(A30)')** OLD-EFF PRINT\*,'OLDEFF READ '//OLD EFF READ( 10,'(A30)') ERROR-OUT PRINT\*,'ERROR FILE READ: '//ERROR-OUT READ (10,'(A30)') NEW-COMB PRINT\*,'NEWCOMB READ '//NEW COMB OPEN(UNIT=1,FILE=OLD SIGHT,STATUS='OLD') OPEN(UNIT=2,FILE=OLD\_EFF,STATUS='OLD') OPEN(UNIT= I 1 ,FILE=ERROR-OUT, FORM=' FORMATTED', STATUS='UNKNOWN') OPEN(UNIT= **1** 2,FILE='NEW-EFF.0UTy, FORM='FORMATTED', \* STATUS='UNKNOWN') **OPEN(UNIT=13,FILE=NEW-COMB7** FORM='FORMATTED', STATUS='UNKNOW") WRITE( **I 1,15)** ERROR-OUT \*\*Format statements \*\* 10 FORMAT(I3) **15** FORMAT(A) 17 FORMAT(90(' '))

```
14 FORMAT(2(A7,F7.2)) 
18 FORMAT(A25,15,AlS)
```

```
19 FORMAT(A4,F10.2)
```
\*\*

```
*initializing the 'new' string 
     NEW(l:90)=BLANKSTRING(1:90) 
     PLINE(1:90)=BLANKSTRING(1:90)
```

```
READ(1,15,END=500) PSS
25 READ(2,15,END=500) PES 
      DATE2=PES(8: 13)
```
\*

\* comparing the dates. When date changes set sequence number (count) back to \* zero.

> IF(DATE2 .NE.DATE 1 )THEN COUNT=O DATEl=DATE2 EFFORT=.FALSE. ENDIF

\*reading the sighting number from the sight string

**READ(PSS(5:7),10) SNUM S** 

If (SNUM\_S.EQ.0) SNUM\_S=-1<br>
\* print'(1X,A30,13)',"SIGHTFILE SIGHT NUMBER",snum\_s

"reading the number of Repeat Occurences from the effort string READ(PES(36:37),'(12)') RO

\* Must read each chunk of effort data and convert it. P\$ is a position shift

\* parameter which tells the computer where to find the same field type at

\* different positions in the string.

DO 50 i=O,RO-I P\$=I\*23

C

\* this part of the program checks the searching yes/no data field in the effort \* record. If the previous search yes/no was 'no' and the next is 'yes' -> call R \* This had to be added to the program because frquently there were cases where \* team stopped searchin without 'diverting' or 'ENDING LEG'

C

PREVSYN=SYN SYN=PES(57+P\$:57+P\$) IF(SYN.EQ.' ') SYN=PREVSYN

```
IF ((PREVSYN.EQ.' 1 ') .AND.( SYN.EQ.'2').AND.(EFFORT)) 
    * THEN 
    CALL E(PES,P$) 
    IF(PLINE( 1 :90).EQ.BLANKSTRING( 1 :90)) THEN 
       COUNT=COUNT+I 
       WRITE(NEW( 1:3),'(13)') COUNT 
       PLINE=NEW 
       EFFORT=.FALSE. 
       ELSE IF((PLINE(4:4).EQ.'R'.AND. PLINE(6: 18).EQ.NEW(6: IS) 
*)) THEN
```

```
PLINE=BLANKSTRING
    count=count- 1 
   EFFORT=.FALSE.
   ELSE 
   COUNT=COUNT+I 
    WRITE(NEW(1:3),'(13)') COUNT 
    CALL LENGTH[(PLINE,LENTH) 
    WRITE(UNIT=l3,FMT=l5,IOSTAT=IERR30) PLINE( 1 :LENTH) 
    IF(IERR30.NE.O) PRINT*,'ERROR IN WRITING TO'//NEW-COMB 
   PLINE=NEW
   EFFORT=.FALSE. 
 ENDIF 
 PREVC='E' 
ENDIF 
IF (PREVSYN.EQ.'2' .AND. SYN.EQ.'1' .AND. (.NOT.EFFORT)) THEN
 CALL R(PES,P$) 
   IF(PLINE(1:90).EQ.BLANKSTRING(1:90)) THEN
    COUNT=COLJNT+l 
    WRITE(NEW(1:3),'(13)') COUNT 
    PLINE=NEW
    EFFORT=.TRUE. 
   ELSE IF((PLINE[4:4).EQ.'Ey).AND.(PLINE(G: 18).EQ.
```
\* NEW(6:lS))) THEN

```
PLINE=BLANKSTRING 
  EFFORT= .TRUE. 
  COUNT=COUNT+ 1 
  WRITE(NEW(1:3),'(13)') COUNT 
  CALL LENGTH(PLINE,LENTH) 
  WRITE(UNIT=13,FMT=15,IOSTAT=IERR30) PLINE( 1 :LENTH) 
  IF(IERR30.NE.O) PRINT*,'ERROR IN WRITING TO'//NEW-COMB 
  PLINE-NEW
  NEWEFF=.TRUE. 
  EFFORT=.TRUE . ENDIF 
  COUNT=COUNT-1
 ELSE 
PREVC='R' 
ENDIF
```
\*checking the 'reason for position field'. \*In this data format a l=begin leg, a 2=track check, a 3=divert, a 4=overschool, a 5=retum, a G=end leg.

IF((PES(5G+P\$: 56+P\$).EQ.' 1 ').AND.(PES(57+P\$: 57+P\$).EQ.' 1 ') \*.AND. (.NOT.EFFORT)) THEN CALL R(PES,P\$)

This IF, ELSE-IF, ELSE block tests to see whether the previous line is **an** 'E' (end effort line) with the same time **as** this 'R' (resume effort). If so don't write either of them to the file. This eliminates the paradox of ending and resuming effort simultaneously.

> IF(PLINE( 1:90).EQ.BLANKSTRING( 1:90)) THEN COUNT=COUNT+l  $WRITE(NEW(1:3), '13)')$  COUNT

```
PLINE=NEW 
       EFFORT=.TRUE. 
      ELSE IF((PLINE(4:4).EQ.'E').AND.(PLINE(6: 1 S).EQ. 
       PLINE=BLANKSTRING 
       EFFORT= .TRUE. 
       COUNT=COUNT+l 
       WRITE(NEW(1:3),'(I3)') COUNT 
       CALL LENGTH (PLINE,LENTH) 
       WRITE(UNIT=13,FMT=15,IOSTAT=IERR30) PLINE(1:LENTH)
     IF(IERR30.NE.O) PRINT*,'ERROR IN WRITING TO'//NEW-COMB 
       PLINE=NEW 
      NEWEFF=. TRUE. 
      EFFORT=.TRUE. 
      ENDIF 
    PREVC='R' 
     goto 60 
* NEW(6:lS))) THEN 
       COUNT=COUNT-l 
      ELSE 
     ELSE IF((PES(56+P$:56+P$).EQ.' 1 ').AND.(PES(57+P$:57+P$) 
    CALL L(PES,P$) 
    NEWEFF=.TRUE. 
    COUNT=COUNT+l 
    WRITE(NEW(1:3),'(13)') COUNT 
    PREVC='L'
*.EQ.'2')) then
      IF(PLINE.NE.BLAKSTRING) THEN 
      CALL LENGTH(PLINE,LENTH)
```
**WRITE(UNIT=13,FMT=15,IOSTAT=IERR30)** PLINE

\*if there is no begin leg indicator with a search *=no* indicator, flag **an** error.

IF(IERR30.NE.O) PRINT\*,'ERROR IN WRITING TO'//NEW-COMB

```
60 CALL P(PES,NEWEFF,OLDP) 
* PRINT*,NEW 
       PREVC='P' 
       CALL LENGTH(NEW,LENTH) 
        IF(LENTH.GT.40) THEN 
        COUNT=COUNT+I 
        WRITE(NEW(I:3),'(13)') COUNT 
         IF(PLINE.NE.BLANKSTRING) THEN 
         CALL LENGTH(PLINE,LENTH) 
         WRITE(UNIT=13,FMT=15,10STAT=IERR30) PLINE( 1 :LENTH) 
         IF(IERR30.NE.0) PRINT*,'ERROR IN WRITING TO'//NEW COMB
         ENDIF 
         PLINE=NEW 
        ENDIF
```
CALL A(PES,NEWEFF,OLDA) PREVC='A' CALL LENGTH(NEW,LENTH) PRINT\*,NEW IF(LENTH.GT.40) THEN COUNT=COUNT+ 1

PLINE=NEW

ENDIF

\*checking the search yes/no

<span id="page-33-0"></span>WRITE(NEW(l:5),'(13)') COUNT **IF(PLINE.NE.BLANKSTRING)** THEN CALL LENGTH(PLINE,LENTH) **WRITE(UNIT=13,FMT=15,1OSTAT=IERR30)** PLINE( 1 :LENTH) IF(IERR30.NE.O) PRINT\*,'ERROR IN WRITING TO'//NEW-COME? ENDIF PLINE=NEW ENDIF

```
CALL W(PES,NEWEFF,OLDW) 
PREVC='W' 
CALL LENGTH(NEW,LENTH) 
 PRINT*,NEW
 IF(LENTH.GT.40) THEN 
 COUNT=COUNT+l 
 WRITE(NEW(l:3),'(13)') COUNT 
 IF(PLINE.NE.BL,ANKSTRTNG) THEN 
  CALL LENGTH(PLINE,LENTH) 
  WRITE(UNIT=13,FMT=15,IOSTAT=IERR30) PLINE(1:LENTH)
  IF(IERR30.NE.01) PRINT*,'ERROR IN WRITING TO'//NEW-COMB 
  PLINE=NEW 
 ENDIF 
 ENDIF
```
CALL G(PES,NEWEFF,OLDG) PREVC='G' CALL LENGTH(NEW,LENTH) IF(LENTH.GT.40) THEN COUNT=COUNT+l WRITE(NEW(1:3),'(13)') COUNT IF(PLINE.NE.BLANKSTRING) THEN CALL LENGTH(PLINE,LENTH) **WRITE(UNIT=13,FMT=15,IOSTAT=IERR30)** PLINE( 1 :LENTH) IF(IERR30.NE.O) PRINT\*,'ERROR IN WRITING TO'//NEW-COMB PLINE=NEW PRINT\*,NEW ENDIF ENDIF

ENDIF

```
IF(PES(56+P$:56+P$).EQ.'2') THEN 
CALL POS(PES,P$) 
 PREVC='*' 
COUNT=COUNT+ 1 
CALL LENGTH(NEW,LENTH) 
  WRITE(NEW(1:3),'(13)') COUNT 
  IF(PLINE.NE.BLANKSTRING) THEN
   CALL LENGTH(PLINE,LENTH) 
   WRITE(UNIT=13,FMT=15,IOSTAT=IERR30) PLINE(1:LENTH)
   IF(IERR30.NE.O) PRINT* ,'ERROR IN WRITING TO'//NEW-COMB 
   PLINE=NEW 
  ENDIF 
 ENDIF
```
IF(PES(56+P\$: 56+P\$).EQ. ' *5* ' .AND. (.NOT.EFFORT)) THEN CALL R(PES,P\$)

<span id="page-34-0"></span>IF(PLINE(1:90).EQ.BLANKSTRING(1:90)) THEN COUNT=COUNT+l WRITE(NEW(1:3),'(13)') COUNT PLINE=NEW EFFORT=.TRUE. ELSE IF(PLINE(4 :4) .EQ .'E' .AND .PLINE(6: 1 8) .EQ .NE W(6 : 1 8)) \* THEN PLINE=BLANKSTRING count=count- 1 EFFORT=.TRUE. COUNT=COUNT+l WRITE(NEW(1:3),'(13)') COUNT CALL LENGTH(PLINE,LENTH) **WRITE(UNIT=l3,FMT=15,IOSTAT=IERR30)** PLINE( 1 :LENTH) IF(IERR30.NE.O) PRINT\*,'ERROR IN WRITING TO'//NEW-COMB PLINE=NEW NEWEFF=.TRUE. EFFORT=. TRUE. ELSE ENDIF

PREVC='R' ENDIF

READ(PES(58+P\$:60+P\$),10) SNUM\_E<br>print'(1X,A30,13)', "EFFORT SIGHT NUMBER ",SNUM\_E \*checking to see if sight # on sight string matches sight # on effort string. \*if they match, use the time recorded in effort data as time of sighting. \*this had to be done because no times were recorded on the sighting strings

IF (SNUM-S.EQ.SNUM-E) THEN

TIME S=PES(51+P\$:55+P\$)

\*before listing the sighting infomation. Must determine whether **or** not the \*sighting was on effort. Since the effort data is not a reliable indicator \*use the search yes/no indicator.

> PREVSYN=SYN IF(SYN.EQ.' ') SYN=PREVSYN SYN=PSS(208:208)

IF ((PREVSYN.EQ.'1') .AND.( SYN.EQ.'2').AND.(EFFORT)) CALL E(PES,P\$) IF(PLINE(1:90).EQ.BLANKSTRING(1:90)) THEN \* THEN COUNT=COUNT+1 WRITE(NEW( 1:3),'(13)') COUNT PLINE=NEW EFFORT=.FALSE. ELSE IF((PLINE(4:4).EQ.'R'.AND. PLINE(6:18).EQ.NEW(6:18) \*)) THEN PLINE=BLANKSTRING

count=count- 1 EFFORT=.FALSE. COUNT=COUNT+l WRITE(NEW(1:3),'(I3)') COUNT CALL LENGTH(PLINE,LENTH) ELSE WRITE(UNIT=13,FMT=15,IOSTAT=IERR30) PLINE(1:LENTH) IF(IERR30.NE.0) PRINT<sup>\*</sup>,'ERROR IN WRITING TO'//NEW COMB

```
PLINE=NEW 
          EFFORT=.FALSE. 
        ENDIF 
       PREVC='E' 
       ENDIF 
      IF(PREVSYN.EQ.'2" .AND. SYN.EQ.' 1' .AND. (.NOT.EFFORT)) THEN 
       CALL R(PES,P$) 
         IF(PLINE( 1 :90).EQ.BLANKSTRING( 1 :90)) THEN 
          COUNT=COUNT+1
          WRITE(NEW(1:3),'(13)') COUNT
          PLINE=NEW 
          EFFORT=.TRUE. 
         ELSE IF((PLrNE(4:4).EQ.'E7).AND.(pLR\JE(6: 18).EQ. 
          PLINE=BLANKSTRING 
          EFFORT=.TRUE. 
         ELSE 
          COUNT=COUNT+l 
          WRITE(NEW(1:3),'(I3)') COUNT
          CALL LENGTH(PLINE,LENTH) 
          WRITE(UNIT=13,FMT=15,IOSTAT=IERR30) PLINE(1:LENTH)
          IF(IERR30.NE.0) PRINT*,'ERROR IN WRITING TO'//NEW COMB
          PLINE=NEW 
          NEWEFF=.TRUE. 
         EFFORT=. TRUE. 
         ENDIF 
  * NEW(6:lS))) THEN 
          COUNT=COUNT- 1 
        PREVC='R' 
      ENDIF 
       CALL SIGHT(TIME S)
       COUNT=COUNT+1
       PREVC='S' 
* PRINT* ,NEW 
         WRITE(NEW(1:3),'(13)') COUNT 
         IF(PLINE.NE.BLANKSTRING) THEN 
          CALL LENGTH(PLINE,LENTH) 
          WRITE(UNIT=13,FMT=15,IOSTAT=IERR30) PLINE(1:LENTH)
          IF(IERR30.NE.O) PRINT*,'ERROR IN WRITING TO'//NEW-COMB 
         ENDIF 
          PLINE=NEW 
        CALL ONE 
        PREVC='#' 
        CALL LENGTH(NEW,LENTH)
        IF(LENTH.GT.10) THEN 
* PRINT* ,NEW 
         IF(PLINE.NE.BLANKSTRING) THEN
          CALL LENGTH(PLINE,LENTH)
          WRITE(UNIT-13,FMT-15,IOSTAT-IERR30) PLINE(1:LENTH)
          IF(IERR30.NE.O) PRINT*,'ERROR IN WRITING TO'//NEW-COMB 
          PLINE=NEW
         ENDIF 
        ENDIF
```
DO 100 J=2,5 CALL **NUM(J)** 

PREVC='#' CALL LENGTH(NEW,LENTH) **IF(PLINE.NE.BLANKSTRING)** THEN PRINT\* ,NEW IF(LENTH.GT. 10) THEN CALL LENGTH(PLINE,LENTH) **WRITE(UNIT=13,FMT=15,IOSTAT=IERR30)** PLINE(1 :LENTH) IF(IERR30.NE.0) PRINT\*,'ERROR IN WRITING TO'//NEW COMB ENDIF PLINE=NEW ENDIF

-\_ -.I\_

100 CONTINUE

<span id="page-36-0"></span>\*

\*

\*

CALL WEATHER(T1ME-S) PRINT\*,NEW COUNT=COUNT+l WRITE(NEW(1:3),'(13)') COUNT PREVC='W' CALL LENGTH(NEW,LENTH) IF(LENTH.GT.40) THEN **IF(PLINE.NE.BLANKSTRING)** THEN CALL LENGTH(PLINE,LENTH) **WRITE(UNIT=l3,FMT=15,IOSTAT=IERR30)** PLINE( 1 :LENTH) IF(IERR30.NE.0) PRINT\*,'ERROR IN WRITING TO'//NEW COMB PLINE=NEW ENDIF ENDIF

CALL GLARE(TIME S) PRINT\* ,NEW PREVC='G' COUNT=COUNT+l WRITE(NEW(1:3),'(13)') COUNT CALL LENGTH(NEW,LENTH) **IF(PLINE.NE.BLANKSTRING)** THEN CALL LENGTH(PLINE,LENTH) **WRITE(UNIT=13,FMT=15,IOSTAT=IERR30)** PLINE( 1 :LENTH) IF(IERR30.NE.O) PRINT\*,'ERROR IN WRITING TO'//NEW-COMB ENDIF PLINE=NEW IF(LENTH.GT.40) THEN ENDIF

READ( 1,15,END=125) PSS READ(PSS(5:7),10) SNUM-S IF(SNUM-S.EQ.0) SNUM-S=-1

PREVSYN=SYN SYN=PES(57+P\$: 57+P\$) IF(SYN.EQ.' ') SYN=PREVSYN

IF ((PREVSYN.EQ.'l ') **.AND.( SYN.EQ.'2').AND.(EFFORT))**  \* THEN CALL E(PES,P\$) IF(PLINE( 1 **:90).EQ.BLANKSTRING(l:90))** THEN COUNT=COUNT+l

```
WRITE(NEW(1:3),'(13)') COUNT 
       PLINE=NEW 
       EFFORT=.FALSE. 
       ELSE IF((PLINE(4:4).EQ.'R'.AND. PLINE(6: 18).EQ.NEW(6: 18) 
*)) THEN 
       PLINE=BLANKSTRING
       count=count- 1 
       EFFORT=.FALSE.
      ELSE 
       COUNT=COUNT+l 
       WRITE(NEW(1:3),'(13)') COUNT 
       CALL LENGTH(PLINE,LENTH)
       WRITE(UNIT=13,FMT=15,IOSTAT=IERR30) PLINE(1:LENTH)
       IF(IERR30.NE.0) PRINT*,'ERROR IN WRITING TO'//NEW_COMB
       PLINE=NEW 
       EFFORT=.FALSE. 
    ENDIF 
    PREVC='E' 
   ENDIF 
   IF(PREVSYN.EQ.'2' .AND. SYN.EQ.'1' .AND. (.NOT.EFFORT)) THEN
    CALL R(PES,P$) 
      IF(PLINE(1:90).EQ.BLANKSTRING(1:90)) THEN
       COUNT=COUNT+l 
       WRITE(NEW(1:3),'(13)') COUNT 
       PLM=NE W 
       EFFORT=.TRUE. 
      ELSE IF ((PLINE(4 :4) .EQ .'E') .AND. (PLINE( 6 : 1 8) .EQ. 
       PLINE=BLANKSTRING 
       EFFORT=. TRUE. 
       COUNT=COUNT+l 
       WRITE(NEW(1:3),'(13)') COUNT 
       CALL LENGTH(PLINE,LENTH) 
       WRITE(UNIT=I3,FMT=lS,IOSTAT=IERR30) PLINE( 1:LENTH) 
       IF(IERR30.NE.O) PRINT*,'ERROR IN WRITING TO'//NEW-COMB 
       PLINE=NE W 
       NEWEFF=.TRUE. 
       EFFORT=.TRUE. 
* NEW(6:lS))) THEN 
       COUNT=COUNT-l 
      ELSE 
      ENDIF 
     PREVC='R' 
    ENDIF 
    ENDIF
```

```
125 CONTINUE
```
#### IF(EFF0RT) THEN

```
IF((PES(56+P$: 56+P$).EQ.'3').0R.(PES(56+P$:56+P$).EQ.'6')) 
* THEN
```

```
CALL E(PES,P$)
```
IF(PLINE(1:90).EQ.BLANKSTRING(1:90)) THEN

```
COUNT=COUNT+l 
       WRITE(NEW(1:3),'(13)') COUNT 
       PLINE=NEW 
       EFFORT=.FALSE. 
      ELSE IF( PLINE(4 :4) .EQ . ' R' .AND .PLINE(6 : 1 8).EQ .NEW( 6 : 1 8)) 
* THEN 
       PLINE=BLANKSTRING 
       count=count- 1 
       EFFORT=.FALSE. 
      ELSE 
       COUNT=COUNT+l 
       WRITE(NEW(1:3),'(13)') COUNT
       CALL LENGTH(PLINE,LENTH) 
       WRITE(UNIT=13,FMT=l 5,IOSTAT=IERR30) PLINE(1:LENTH) 
       IF(IERR30.NE.O) PRINT*,'ERROR IN WRITING TO'//NEW-COMB 
       PLINE=NEW 
       EFFORT=.FALSE. 
    ENDIF 
    PREVC='E' 
    ENDIF
```
ENDIF

```
IF(PES(56+P$:56+P$).EQ.'4') THEN 
CALL POS(PES,P$) 
 PREVC='*' 
COUNT=COUNT+l 
CALL LENGTH(NEW,LENTH) 
  WRITE(NEW(1:3),'(13)') COUNT 
  IF(PLINE.NE.BLANKSTRING) THEN 
   CALL LENGTH(PLINE,LENTH) 
   WRITE(UNIT=13,FMT=15,IOSTAT=IERR30) PLINE(1:LENTH)
   IF(IERR30.NE.O) PRINT*,'ERROR IN WRITING TO'//NEW-COMB 
   PLINE=NE W 
  ENDIF
```
ENDIF NEWEFF=.FALSE.

**50**  CONTINUE

goto 25

**500 WRITE(UNIT=13,FMT=lS,IOSTAT=IERR30)** PLINE IF(IERR30.NE.O) PRINT\*,'ERROR IN WRITING TO'//NEW-COMB

```
850 
      REWIND(13)
```
*85* 1  $I=0$ 

```
READ(13,15)NEWl 
  I=I+1READ(NEW I( 13: 18), 15)DATEl 
    new 1(4:4)=cd1
  if ((cdl.eq.;l') .or. (cdl.eq.'2') .or. (cdl.eq.'3') .or. (cdl 
*.eq.'4') .or. (cdl.eq.'5') .or. (cdl.eq.'6')) goto 851
```
\*reading the minutes & degrees, converting them to degrees & decimal \* degrees

<span id="page-39-0"></span>**READ(NEWl(24:35),'(12)')MINLAT READ(NEWl(35:36),'(12)')MINLONG READ(NEW1(21:22),'(12)')DGLAT READ(NEW1(31:33),'(13)')DGLONG** 

**DECLAT=(FLOAT(MINLAT))/60**  DECLONG=(FLOAT(MINLONG))/60 RLATl=FLOAT(DGLAT) + DECLAT RLONGl=FLOAT(DGLONG)+ DECLONG IF (NEW1(20:20).EQ.'S') RLAT1= -l\*RLATl IF **(NEW1(30:30).EQ.7E')RLONG1=** -1\*RLONGl

READ(NE W 1 *(6:* 7),'(I%)')HRl READ(NEW1(8:9),'(12)')MIN1 DECTIME l=(FLOAT(MIN 1))/60 TIME l=FLOAT(HR1)+DECTIME1

*<sup>855</sup>***read(UNIT=l3,FMT=15,END=8OO)NEW2**  \*checking to see if any position was recorded I=I+1

cd2=new2(4:4) if ((cd2.eq.' 1 ') .or. (cd2eq.'2') .or. (cd2.eq.'3 ') .or. (cd2 \*.eq.'4') .or. (cdZ.eq.'S) .or. (c&.eq.'6')) goto 855 \* calculating the time in hrs and decimal hours **READ(new2(6:7),'(12)')HRZ READ(new2(8:9),'(12)')MIN;!**  DECTIME2=(FLOAT(MIN2))/60

TIME2=FLOAT(HR2)+DECTIME2

IF(TIME2.EQ.TIMEl) GOTO *855*  \* checking for a time change (no time change, **no** need to calculate dist.)

**READ(new2(24:35),'(12)')MINLAT READ(new2(35:36),'(12)')MINLONG READ(new2(21:22),'(12)')DGLAT READ(new2(31:33),'(13)')DGLONG** 

DECLAT=(FLOAT(MINLAT))/60 DECLONG=(FLOAT(MINLONG))/60 RLAT2=FLOAT(DGLAT) + DECLAT RLONGZ=FLOAT(DGILONG)+ DECLONG IF (new2(20:20).EQ.'S') **RLAT2=** -1\*RLAT2 IF (new2(30: 30).EQ.'E")RLONG2= - 1 \*RLONG2

\*checking the dates. if different days dont calculate speed READ(new2( 13 : 1 **S), 1** 51DATE2 IF (DATE1 .NE.DATE2) THEN TIME **1** =TIME2 DATEl=DATE2 RLAT1=RLAT2 RLONG l=RLONG2 cd 1 =cd2 new l=new2 GOTO *855* 

ENDIF

\*using the grcirc subroutine to calculate distance between points

```
CALL GRCIRC(RLAT1,RLONG1,RLAT2,RLONG2,DIST)
     IF (DIST.GT.20) THEN 
      VEL=DIST/(TIME2-TIME 1) 
      DTIME=(TIME2-TIME1)
      IF((VEL.GT.200).OR.(VEL.LT.O)) THEN 
       PRINT*,'POSSIBLE ERROR IN LINE.',I,' UNLIKELY VEL. ' 
       WRITE(11,lS)' ' 
       WRITE(11,18)'POSSIBLE ERROR IN LINE.',I,' UNLIKELY VEL. '
       WRITE(11,19)'VEL=',VEL
         WRITE( 1 1,14)'DTIME=',DTIME 
*determining which file the positions came from 
          if((cd1 .eq.'P').OR.(cdl .EQ.'R').OR.(cdl .EQ.'A') 
        * .OR.(cdl.EQ.'W').OR.(cdl.EQ.'G').OR.(cdl.EQ.'*')) THEN 
            WRITE(11.15) 'POSITION1 FROM EFFORT FILE'
          else 
        endif 
              write(11,15)'POSITION1 FROM THE SIGHTING FILE'
          WRITE(11,lS) 'TIME, DATE, AND POS ', new1(6:40) 
            write(11.15) ' 'if((cd2.eq. 'PY).OR.(CD2.EQ.'R').OR.(CD2.EQ.'A').OR. 
   * (CD2.EQ.'W').OR.(cd2.EQ.'G').OR.(cd2.EQ.'*')) THEN
            WRITE(11,15) 'POSITION2 FROM EFFORT FILE'
          else 
        endif 
              write(11,15)'POSITION2 FROM THE SIGHTING FILE'
          WRITE(11,15) 'TIME, DATE, AND POS ', new2(6:40)
          write(11,15) ' '
       ENDIF 
     ENDIF 
     TIME1=TIME2
     DATEl=DATE2 
     RLATl=RLAT2 
     RLONG1-RLONG2
       cdl=cd2 
       new 1=new2 
     GOT0 855 
800END ..................................................................... 
SUBROUTINE E(PES,P$) * 
* 
      CHARACTER PES*500,NEW*90,PSS*250,B$*2,BLANKSTRING*90
      CHARACTER TIME-E*5 
      COMMON NEW,B$,PSS,BLANKSTRING
*Initializing the string 
*Event code 
     NEW(1:90)=BLANKSTRING(l:90) 
     NEW(4:4)='E'
```

```
*on or off effort 
      IF(PES(57+P$:57+P$).EQ.' 1 ')NEW(5:5)='.'
```
\*Converting the decimal minutes into seconds

TIME E=PES(5 1+P\$:55+P\$) **READ(TIME\_E(5:5),'(F2.1)')** DECMIN ISEC=DECMIN\*60

<span id="page-41-0"></span>\*Time

 $NEW(6:9)=TIME E(1:4)$ WRITE(NEW(10:11),'(I2)')ISEC IF(NEW(10: 10).EQ.' ') NEW(10: 10)='0'

\*date

NEW(13:18)=PES(10:13)//PES(8:9)

\*position

**If(pes(43+p\$:43+p\$).eq.'** 1 ') NEW(20:20)='N' **If(pes(43+p\$:43+p\$).eq.'2')** NEW(20:20)='S' **If(pes(SO+p\$:SO+p\$).eq.'** 1 ') NEW(30:30)='E' **If(pes(SO+p\$:SO+p\$).eq.'2')** NEW(30:30)='W'

**NEW(21:28)=PES(38+P\$:39+P\$)//':'//PES(40+P\$:41+P\$)//'.'//**  \* PES(42+P\$:42+P\$)//' '

NEW(3 1 **:39)=PES(44+P\$:46+P\$)//'** : '//PES(47+P\$:48+P\$)//' *.'/I* 

\* PES(49+P\$:49+P\$)//' '

RETURN END

.......................................................................

SUBROUTINE R(PES,P\$)

\* \*

> CHARACTER **PES\*500,NEW\*90,PSS\*250,B\$\*2,BLANKSTRING\*90**  CHARACTER TIME E\*5 COMMON NEW, B\$, PSS, BLANKSTRING

\*Initializing the string \*Event code NEW(1:90)=BLANKSTRING(1:90)  $NEW(4:4)=$ <sup> $R$ </sup>

\*on **or** off effort IF(PES(57+P\$:57+P\$).EQ.'1')NEW(5:5)='.'

\*Converting the decimal minutes into seconds TIME\_E=PES(5 l+P\$:55+P\$)  $READ(TIME E(5:5),'(F2.1)')$  DECMIN ISEC=DECMIN\*60

\*Time

 $NEW(6:9)=TIME E(1:4)$ WRITE(NEW(l0: 11),'(12)')ISEC IF(NEW(10:10).EQ.' ') NEW(10:10)='0'

\*date

NEW(13:18)=PES(10:13)//PES(8:9)

\*position

**If(pes(43+p\$:43+p\$).eq.'lY)** NEW(20:20)='N' If(pes(43+p\$:43+p\$).eq.'2') NEW(20:20)='S' **If(pes(5O+p\$:50+p\$).eq.'l')** NEW(30:30)='E' **If(pes(5O+p\$:50+p\$).eq.'2')** NEW(30:30)='W'

<span id="page-42-0"></span>NEW(2 1 :28)=PES(3 8+P\$:39+P\$)//': '//PES(40+P\$:4 l+P\$)//'.'// \* PES(42+P\$:42+P\$)//' ' NEW(3 1 **:39)=PES(44+P\$:46+P\$)//'** : '//PES(47+P\$:48+P\$)//'.'// \* PES(49+P\$:49+P\$)//' ' RETURN END SUBROUTINE L(PES,P\$) ..................................................................... \* \* CHARACTER **PES\*SOO,NEW\*90,PSS\*250,B\$\*2,BLANKSTRING\*90**  CHARACTER TIME E\*5 COMMON NEW,B\$,PSS,BLANKSTRING \*Initializing the string \*Event code NEW(1:90)=BLANKSTRING(1:90) NEW(4:4)='L' \*on or off effort **IF(PES(57+P\$:57+P\$).EQ.'** 1 ')NEW(S:S)='.' \*Converting the decimal minutes into seconds TIME E=PES(S l+P\$:SS+P\$) READ(TIME E(5:5),'(F2.1)') DECMIN ISEC=DECMIN\* 60 NEW(6:9)-TIME E(1:4) WRITENEW( 10: 1 1),'(12)')1SEC IF(NEW(lO:lO).EQ.' ') NEW(10:10)='0' \*Time \*date NEW( 13: 18)=PES( 10: 13)//PES(8:9) \*position **If(pes(43+p\$:43+p\$).eq.'** 1') NEW(2O:2O)='NY **If(pes(43+~\$:43+p\$).eq.'2')** NEW(20:20)='S' **If(pes(SO+p\$:SO+p\$).eq.'** 1 ') NEW(30:30)='E7 **If(pes(SO+p\$:SO+p\$).eq.'2')** NEW(30:30)='W NEW(2 1 :28)=PES(3 **8+P\$:39+P\$)//':'//PES(40+P\$:4** 1 +P\$)//' .'// \* PES(42+P\$:42+P\$)//' ' NEW(3 1 **:39)=PES(44+P\$:46+P\$)//':** '//PES(47+P\$:48+P\$)//'.'// \* PES(49+P\$:49+P\$)//' ' NEW(43 :44)=PES(3 :4) RETURN END \*\*\*\*\*\*\*\*\*\*\*\*\*\*\*\*\*\*\*\*\*\*\*\*\*\*\*\*\*\*\*\*\*\*

SUBROUTINE W(PES,NEWEFF,OLDW)

\*this subroutine creates a 'w' event

CHARACTER **PES\*500,NEW\*90,PSS\*250,B\$\*2,BLANKSTRING\*90**  CHARACTER TIME\_E\*S,OLDW\*90 LOGICAL NEWEFF COMMON NEW, B\$, PSS, BLANKSTRING

```
*Initializing the string 
*Event code 
     NEW(1:90)=BLANKSTRING(1:90)
     NEW(4:4)='W'
```
\*on or off effort IF(PES(57: 57).EQ. ' <sup>1</sup>**')NEW(5:** *5)='.* '

\*Converting the decimal minutes into seconds TIME\_E=PES(5 1 :55) **READ(TIME-E(5:5),'(F2.1)')** DECMIN ISEC=DECMIN\*60

\*Time

<span id="page-43-0"></span>\*

NEW(6:9)=TIME\_E(1:4) WRITE(NEW( 10: 1 1),'(12)')1SEC IF(NEW(10: 10).EQ.' ') NEW(10: 10)='0'

\*date

```
NEW(13: lS)=PES(lO:13)//PES(8:9)
```
\*position

If(pes(43:43).eq.' 1 ') NEW(20:20)='N' If(pes(43:43).eq.'2') NEW(20:20)='S' If(pes(SO:SO).eq.'l ') NEW(30:30)='E' If(pes(50:50).eq.'2') NEW(30:30)='W'

**NEW(21:28)=PES(38:39)//':'//PES(40:41)//'.'//** 

```
* PES(42:42)//' '
```
**NEW(31:39)=PES(44:46)//':'//PES(47:48)//'.'//**  \* PES(49:49)//' '

\* beaufort

NEW(51:54)=' '//PES(35:35)

IF (((NEW(41: *SO)* .NE. OLDW(41:80)).0R.(NEWEFF))) THEN ELSE ENDIF OLDW(41:80)= NEW(41:SO) NEW= NEW(1:40)

RETURN END

...........................................................................

SUBROUTINE G(PES,NEWEFF,OLDG)

\*this subroutine creates a 'G' event \*

\*

CHARACTER **PES\*500,NEW\*90,PSS\*250,B\$\*2,BLANKS'I"G\*90**  CHARACTER TIME-E \* *5* ,OLDG\* 90 LOGICAL NEWEFF COMMON NEW, B\$, PSS, BLANKSTRING

```
*Initializing the string 
*Event code 
     NEW(1:90)=BLANKSTRING(1:90)
     NEW(4:4)='G'
```
\*on or off effort IF(PES(57:57).EQ.' 1 ')NEW(5:5)='.'

```
*Converting the decimal minutes into seconds 
        TIME-E=PES(S 1:55) 
        READ(TIME E(5:5),'(F2.1)') DECMIN
        ISEC=DECMIN* 60
```
#### \*Time

```
NEW(6:9)=TIME-E(1:4) 
WTE(NEW(10: I 1),'(12)')1SEC 
IF(NEW(lO:lO).EQ.' ') NEW(l0: lO)='O'
```
#### \*date

NEW(13:18)=PES(10:13)//PES(8:9)

\*position

```
If@es(43:43).eq.' 1 ') NEW(20:20)='NY 
If@es(43:43).eq.'2') NEW(20:20)='S' 
If(pes(50:50).eq.'1') NEW(30:30)='E'
If(pes(50:50).eq.'2') NEW(30:30)='W'
```

```
NEW(2 1 :2S)=PES(38:39)//' : '//PES(40:4 l)//' .'/I 
* PES(42:42)//' '
```

```
NEW(31:39)=PES(44:46)//':'//PES(47:48)//'.'// 
* PES(49:49)//' '
```

```
*horizontal sun position 
      NEW(43:44)=PES(3 1 :32)
```

```
*vertical sun position 
      NEW(48:49)=PES(33:34)
```

```
IF (((NEW(41 :SO) .NE. OLDG(41:80)).OR.(NEWEFF))) THEN 
ELSE 
ENDIF 
  OLDG(41:80)= NEW(41:SO) 
 NEW= NEW(1:40)
```
#### RETURN END

```
..................................................................... 
SUBROUTINE A(PES,NEWEFF,OLDA)
*this subroutine creates an 'A' event *
```
CHARACTER **PES\*500,NEW\*9O,PSS\*250,B\$\*2,BLANKSTRING\*90**  CHARACTER TIME E\*5,OLDA\*90 LOGICAL NEWEFF COMMON NEW,B\$,PSS,BLANKSRING

<span id="page-45-0"></span>\*Initializing the string \*Event code  $NEW(1:90)=BLANKSTRING(1:90)$ NEW(4:4)='A'

\*on or off effort IF(PES(57: 57).EQ. ' 1 ' )NEW(5 : *5)='.* '

\*Converting the decimal minutes into seconds TIME-E=PES( 5 1 : 5 *5)*  **READ(TIME-E(5:5),'(F2.1)')** DECMIN ISEC=DECMIN\*60

\*Time

```
NEW(6:9)=TIME-E(1:4) 
WRITE(NEW(10: 11),'(12)')1SEC 
IF(NEW(lO:lO).EQ.' ') NEW(lO:lO)='O'
```
\*date

```
NEW(13: lS)=PES( 10: 13)//PES(8:9)
```
\*position

```
If(pes(43:43).eq.' 1 ') NEW(20:20)='N' 
If(pes(43:43).eq.'2') NEW(20:20)='S' 
If(pes(SO:SO).eq.'l') NEW(30:30)='E' 
If(pes(50:50).eq.'2') NEW(30:30)='W
```
NEW(2 1 **:2S)=PES(38:39)//':'//PES(40:4** *l)/l'.'//* 

```
* PES(42:42)//' '
```
NEW(3 1 :39)=PES(44:46)/JY :'//PES(47:48)//'.'// \* PES(49:49)//' '

\*altitude

```
NEW(41:44)=PES(14:17)
```
\*speed

```
NEW(46:49)=' '//PES( 18~20)
```

```
IF (((NEW(41:80) .NE. OLDA(41:80)).OR.(NEWEFF))) THEN
ELSE 
ENDIF 
 OLDA(41:80)- NEW(41:80)
  NEW= NEW(1:40)
```

```
RETURN 
END
```
......................................................................

SUBROUTINE P(PES,NEWEFF,OLDP)

\*

CHARACTER **PES\*500,NEW\*90,PSS\*250,B\$\*2,BLANKSTRING\*90**  CHARACTER TIME-E\* 5,OLDP\*90 LOGICAL NEWFF COMMON NEW,B\$,PSS,BLANKSTRING

\*Initializing the string NEW(1:90)=BLANKSTRING(1:90)

#### <span id="page-46-0"></span>\*Event code NEW(4:4)='P'

\*on or off effort IF(PES(57:57).EQ.'1')NEW(5:5)='.'

\*Converting the decimal minutes into seconds TIME\_E=PES(51:55) READ(TIME E(5:5),'(F2.1)') DECMIN ISEC=DECMIN\*60

\*Time

NEW(6:9)=TIME-E(1:4) WRITE(NEW(10:11),'(12)')ISEC IF(NEW(lO:lO).EQ.' ') NEW(lO:lO)='O'

\*date

NEW(13:18)=PES(10:13)//PES(8:9)

\*position

If(pes(43:43).eq.'1') NEW(20:20)='N' If(pes(43 :43).eq. '2') NEW(20:20)='S' If(pes(50:5O).eq.' 1 ') NEW(30:30)='E' If(pes(50: 50).eq.'2') NEW(30:30)='W'

**NEW(21:28)=PES(38:39)//':'//PES(40:41)//'.'//** 

\* PES(42:42)//' '

**NEW(31:39)=PES(44:46)//':'//PES(47:48)//'.'//**  \* PES(49:49)//' '

\*It obs

NEW(4 **1** :44)=B\$//PES(25:26)

\*bow obs

NEW(46:49)=B\$//PES(2 1 :22)

**\*rt** obs

NEW(5 1 :54)=B\$//PES(27:28)

\*field 4: off effort observer (not recorded) \*field 5: off effort observer (not recorded)

\*recorder

**NEW(66:69)=B\$//PES(29:30)** 

\*checking for duplication. if no change, dont write it to file. IF (((NEW(41:80) **.NE. OLDP(41:80)).OR.(NEWEFF)))** THEN ELSE OLDP(41:80)= NEW(41:80) NEW= NEW(1:40)

ENDIF

RETURN END

SUBROUTINE POS(PES,P\$) .....................................................................

\*

\*

CHARACTER PES\*500,NEW\*90,PSS\*250,B\$\*2,BLANKSTRING\*90

#### CHARACTER TIME-E\*5 COMMON NEW,B\$,PSS,BLANKSTRING

```
*Initializing the string 
"Event code 
      NEW(1:90)=BLANKSTRING(1:90)
      NEW(4:4)=<sup>**</sup>
```

```
*on or off effort 
      IF(PES(57+P$: 57+P$).EQ.' 1 ')NEW(5:5)='.'
```
\*Converting the decimal minutes into seconds TIME E=PES(51+P\$:55+P\$) READ(TIME E(5:5),'(F2.1)') DECMIN ISEC=DECMIN\* 60

\*Time

 $NEW(6:9)$ -TIME $E(1:4)$ WRITE(NEW(10: 11),'(12)')1SEC IF(NEW(lO:lO).EQ.' ') NEW(10:10)='0'

#### \*date

```
NEW( 13 : 18)=PES( 10: 13)//PES(8:9)
```
\*position

```
If(pes(43+p$:43+p$).eq.' 1 ') NEW(20:20)='N7 
If(pes(SO+p$: 50+p$).eq. ' 1 ' ) NEW(30: 3 O)=' E' 
If(pes(43+p$:43+p$).eq.'2') NEW(20:20)='S'
If(pes(5O+p$:5O+p$).eq.'2') NEW(30:30)='~'
```

```
NEW(2 1 :28)=PES(3 8+P$:39+P$)//' : '//PES(40+P$:4 l+P$)//' .'/I
```
\* PES(42+P\$:42+P\$)//' '

NEW(3 1 : 3 9)=PES(44+P\$:46+P\$)//' : '//PES(47+P\$:48+P\$)//'. '// \* PES(49+P\$:49+P\$)//' '

## RETURN

END

```
.....................................................................
```
SUBROUTINE SIGHT (TIMES)

\*This subroutine creates **a** sighting event. code 's' \*

\*

```
CHARACTER TIME S*5,NEW*90,PSS*250,B$*2,BLANKSTRING*90
COMMON NEW,B$,PSS,BLANKSTRING
```
\*Initializing the string **NEW(1:90)=BLANKSTRING(1:90)**  \*Converting the decimal minutes into seconds **READ(TIME-S(5:5),'(F2.1)')** DECMIN ISEC=DECMIN\*60  $NEW(4:4)= S'$ \*Event code \*On or off effort \*Time IF(PSS(208:20S).EQ.'l') NEW(5:5)='.' NEW(6:9)=TIME-S(1:4) WRITE(NEW(l0: 11),'(12)')1SEC IF(NEW(10: 10).EQ.' ') NEW( 10: 10)='0'

```
*date 
*Position 
      NEW( 13: 18)=PSS(ll: 14)//pSS(9: 10) 
     IF (PSS(41:41).EQ.'17) NEW(20:20)='N' 
     IF (PSS(41:41).EQ.'2') NEW(20:20)='S' 
      IF (PSS(47:47).EQ.'l') NEW(30:30)='E' 
      IF (PSS(47:47).EQ.'2') NEW(30:30)='W' 
      NEW(2 1 :28)=PSS(37:3 8)//' : '//PSS(39:40)//'.'//B$ 
      NEW(3 1 :39)=PSS(42:44)//':'/PSS(45:46)//'.'l/B$ 
*Sight number 
      IF((PSS(5:7).NE.' ').AND.(PSS(6:6).EQ.' 7) 
      NEW(41:44)=' '//PSS(5:7) 
      NEW(46:49)=B$//PSS(31:32)
        * PSS(6:6)='0' 
*Obs number 
*Declination angle is not recorded 
*For simplicity Perpendicular distance has been placed in the data field 
* that declination angle should occupy. 
      NEW(5 1 :54)=PSS(33:34)//'.'//PSS(35:35) 
*Primary observer yln? all observers considered primary 
*Spp 1 code 
      NEW(56:59)=' '//'Y' 
      IF((PSS(65:66).NE.' ').AND.(PSS(65:65).EQ.' ')) 
      NEW(61:64)=B$//PSS(65:66)
    IF((PSS(99:100).NE.' ').AND.(PSS(99:99).EQ.' '))<br>* PSG(00-00)-'^'
      NEW(66:69)=B$//PSS(99: 100) 
      IF((PSS(l18:119).NE.' ').AND.(PSS(llS:llS).EQ.' ')) 
      NEW(71:74)=B$//PSS(118:119) 
      IF((PSS(137: 138).NE.' ').AND.(PSS(137:137).EQ.' ')) 
      NEW(76:79)=B$//PSS(137:138)
      IF((PSS(156:157).NE.' ').AND.(PSS(156:156).EQ.' ')) 
      NEW(8 1 :84)=B$//PSS(156: 157) 
    * PSS(65:65)='0' 
*Spp 2 code 
      * PSS(99:99)='0' 
*Spp 3 code 
      * PSS(118:118)='0' 
*Spp 4 code 
    * PSS(137:137)='0' 
*Spp 5 code 
      * PSS(156:156)='0' 
*Perpendicular distance 
* PRINT*,NEW(86:90)
       NEW(86:90)=PSS(33:34)//'.'//PSS(35:35)
      RETURN 
      END 
      SUBROUTINE GLARE (TIME S)
..................................................................... 
 * 
*This subroutine creates a sun event. code 'g' * 
      CHARACTER TIME-S*5,NEW*90,PSS*250,B$*2,BLANKSTRING*90 
      COMMON NEW,B$,PSS,BLANKSTRING
```
"Initializing the string

<span id="page-49-0"></span>NEW(1:90)=BLANKSTRING(1:90) \*Converting the decimal minutes into seconds READ(TIME  $S(5:5)$ ,'(F2.1)') DECMIN ISEC=DECMIN\* 60 NEW(4:4)='G' \*Event code \*On or off effort \*Time IF(PSS(208:208).EQ.'1') NEW(5:5)='.' NEW(6:9)=TIME-S( **1** :4) WRITE(NEW(10:11),'(I2)')ISEC IF(NEW(lO:lO).EQ.' ') NEW(10: lO)='O' NEW(13:18)=PSS(11:14)//PSS(9:10) IF (PSS(41:41).EQ.' 1') NEW(20:20)='NY IF (PSS(41:41).EQ.'2') NEW(20:20)='S' IF (PSS(47:47).EQ.' 1') NEW(30:30)='E' IF (PSS(47:47).EQ.'2') NEW(30:30)='W' \*date \*Position **NEW(21:28)=PSS(37:38)//':'//PSS(39:40)//'.'//B\$**  NEW(3 **1:39)=PSS(42:44)//':'//PSS(45:46)//'** .'//B\$ \*horizontal sun NEW(43 :44)=PSS(23 :24) \*vertical sun NEW(48:49)=PSS(25:26) \* field 3, perpendicular distance, was moved to the sighting line to \* facilitate easy processing of the data. \* perpendicular distance \* NEW(5 **1:54)=PSS(33:34)//'.'//PSS(35:35)**  \*distance determined using what method NEW(59:59)=PSS(36:36) \* birds(y/n) IF(PSS( 174: 174).EQ.'l9) NEW(64:64)='Y' IF(PSS(174: 174).EQ.'2') NEW(64:64)='N' \*sea surface temperature IF(PSS(27:29).NE.' ') **NEW(67:69)=PSS(27:28)//'.'/ffSS(29:29)**  RETURN END SUBROUTINE WEATHER (TIME-S) \*This subroutine creates a weather event. code 'W' ...................................................................... \*

\*

CHARACTER **TIME-S\*5,NEW\*90,PSS\*250,B\$\*2,BLANKSTRING\*90**  COMMON NEW,B\$,PSS,BLANKSTRING

\*Initializing the string

NEW(l:SO)=BLANKSTRING(I **:SO)** 

\*Converting the decimal minutes into seconds READ(TIME\_S(5:5),'(F2.1)') DECMIN ISEC=DECMIN\*60

```
*Event code 
*On or off effort 
*Time 
      NEW(4:4)='W' 
       IF(PSS(208:208).EQ.'I') NEW(5:5)='.' 
      NEW(6:9)=TIME_S(1:4)WRITE(NEW( 10: 11),'(12)')1SEC 
      IF(NEW(lO:lO).EQ.' ') NEW(10:10)='0' 
      NEW(13: 18)=PSS(I 1: 14)//PSS(9: 10) 
      IF (PSS(41:41).EQ.' 1') NEW(20:20)='N' 
      IF (PSS(41:41).EQ.'2') NEW(20:20)='S' 
      IF (PSS(47:47).EQ.' 1') NEW(30:30)='E' 
      IF (PSS(47:47).EQ.'2') NEW(30:30)='W' 
*date 
*Position 
      NEW(2 1 :28)=PSS(37:38)//':'//PSS(39:4O)//'.'//B$ 
      NEW(3 1 :39)=PSS(42:44)//' : '//PSS(45:46)//'.'//B$ 
*Beaufort sea state 
            NEW(51:54)=' '//pss(30:30)
      return 
      end 
....................................................................... 
      SUBROUTINE ONE * 
*This subroutine creates a ONE event. codes 1 * 
      CHARACTER NEW*90,PSS*250,BS*2,BLANKSTRING*90
      COMMON NEW,B$,PSS,BLANKSTRING 
      INTEGER P$ 
*Initializing the string 
*Event code 
*On or off effort 
      NEW(1:90)=BLANKSTRING(I:90) 
      NEW(4:4)='1' 
      IF(PSS(208:208).EQ.'l') NEW(5:5)='.' 
*observer code 
      NEW(4 1 :44)=b$/PSS(48:49) 
*best estimate of school size 
      NEW(46:49)=PSS(50:53) 
*high estimate of school size 
      NEW(51:54)=PSS(54:57)
*low estimate of school size 
     NEW( 56: 59)=PSS(5 8: 6 1) 
*%SPPI 
*%SPP I 
     NEW(61:64)-' '//PSS(62:64)
     DO 50 I=2,5
     PS=(I-2)*19NEW(66+5 * (1-2): 69+5 * (1-2))=' 'IPS S(96+p$: 98+p$)
```

```
50 CONTINUE
```

```
RETURN
```
END<br>\*\*\*\*\*\*\*\*\*\*\*\*\*\*\*\*\* ..........................................................................

SUBROUTINE NUM(1)

\*

\*This subroutine creates a NUMBER event. codes 2-6 \*

CHARACTER **NEW\*90,PSS\*250,B\$\*2,BLANKSTRING\*90**  COMMON NEW,B\$,PSS,BLANKSTRING

\*Initializing the string NEW( 1 :90)=BLANKSTFUNG( **1** :90)

P\$=(I-2)\* 19 IF(PSS( 82+P\$: **83** +P\$).NE. ' ' ) THEN \*event code

WRITE(NEW(4:4),'(11)')1

\*on or off effort

IF(PSS(208:208).EQ.' I ') NEW(5:5)='.'

\*observer code

NEW(4 1 :44)=b\$//PSS(82+p\$: 83+p\$)

\*best estimate of school size NEW(46:49)=PSS(84+p\$: 87+p\$)

\*high estimate of school size NEW(5 1 : 54)=PS **S(8** S+p\$: 9 1 +p\$)

```
*low estimate of school size 
        NEW(56:59)=PSS(92+p$:95+p$)
```
ENDIF

RETURN END 10 CONTINUE

### .........................................................................

SUBROUTINE LENGTH(NEW,LENTH)

\* This subroutine estimates the length of a character string excluding

the trailing blanks

CHARACTER\*90 NEW LENTH= 80 DO 10 I=90,1,-1 IF(NEW(I:I).EQ.' ')THEN LENTH=I- 1 ELSE RETURN ENDIF

RETURN END 10 CONTINUE

.........................................................................

```
SUBROUTINE GRCIRC(RLAT1,RLONG1,RLAT2,RLONG2,DIST)
```
C

\*

```
C...THIS PROGRAM COMPUTES GREAT CIRCLE DISTANCES BETWEEN TWO COORDINATES
     USING ALGORITHM TAKEN FROM KEN WALLACE'S PROGRAM (REPUTED TO HAVE
C
с
     BEEN LIFTED FROM H.P. PROGRAM MANUAL). COORDINATES ARE EXPRESSED
C
     AS DEGREES, AND ARE ASSUMED TO BE IN NORTHERN HEMISPHERE, WEST
\mathbf CLONGITUDE IF POSITIVE.
C
   IMPLICIT DOUBLE PRECISION (B-H, O-Z)
   DOUBLE PRECISION LAS, LAC, LAF
   real*4 RLAT1,RLONG1,RLAT2,RLONG2,DIST
   DACOS(X)= (3.1415926535 / 2.0) - DATAN( X / DSQRT(1.0 - X*X))
   DIST= 0.0PI= 3.141592653589793
   R= PI / 180.0
   D-180.0 / PI
C
C...COMPUTE GREAT CIRCLE DISTANCE
   LAS= (DSIN(RLAT1*R)) * (DSIN(RLAT2*R))
   LAC= (DCOS(RLAT1*R)) * (DCOS(RLAT2*R)) *
   \mathbf{I}(DCOS((RLONG1 - RLONG2)*R))
   LAF = LAS + LACIF (LAF .GT. 1.0) LAF= 1.0
   IF (LAF .LT.-1.0) LAF= -1.0
   IF (LAF .EQ. 1.0) GO TO 999
   DIST= (DACOS(LAF)) * D * 60.0
999 CONTINUE
   RETURN
    END
```
<span id="page-53-0"></span>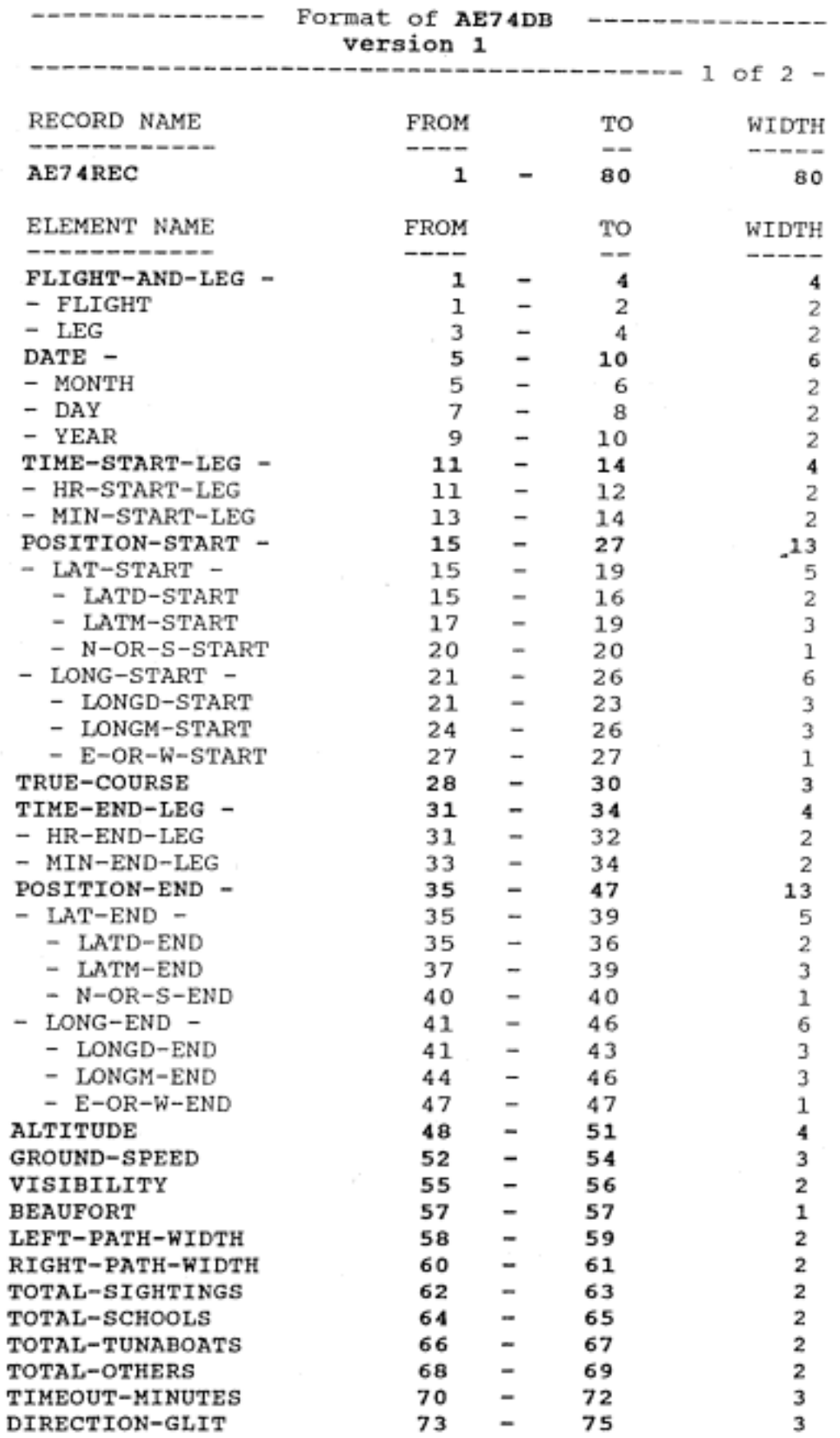

<span id="page-54-0"></span>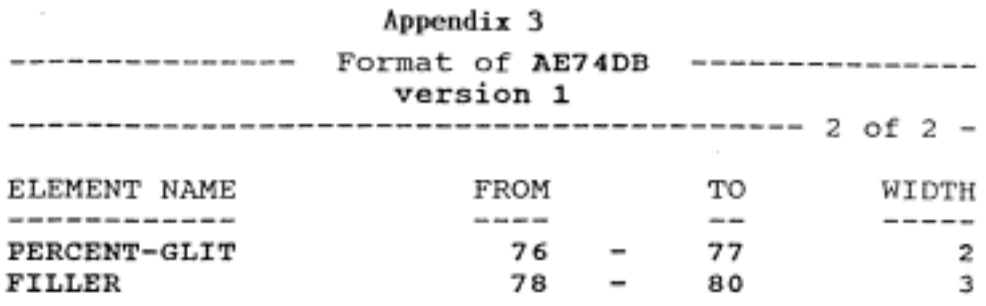

<span id="page-55-0"></span>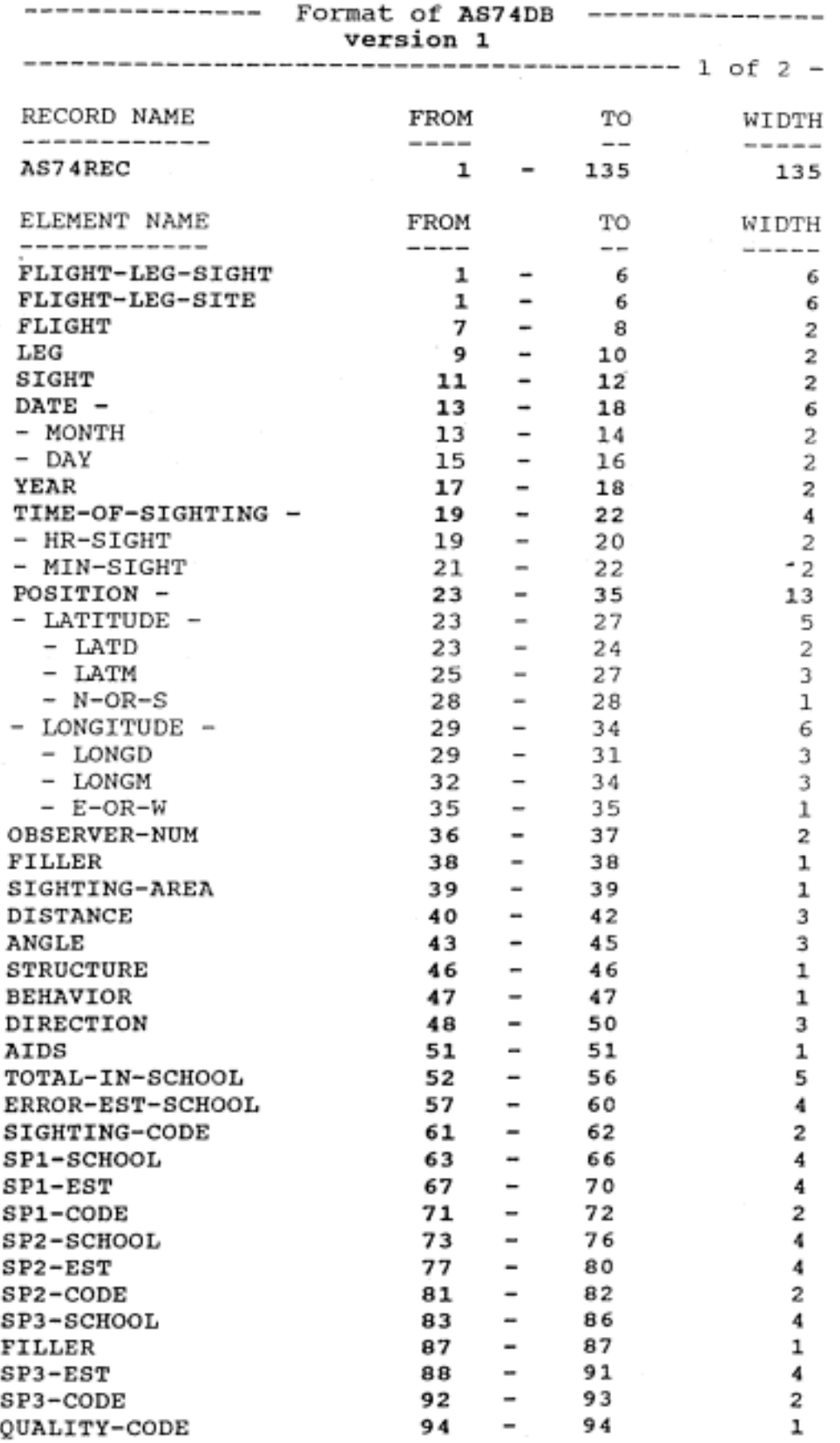

<span id="page-56-0"></span>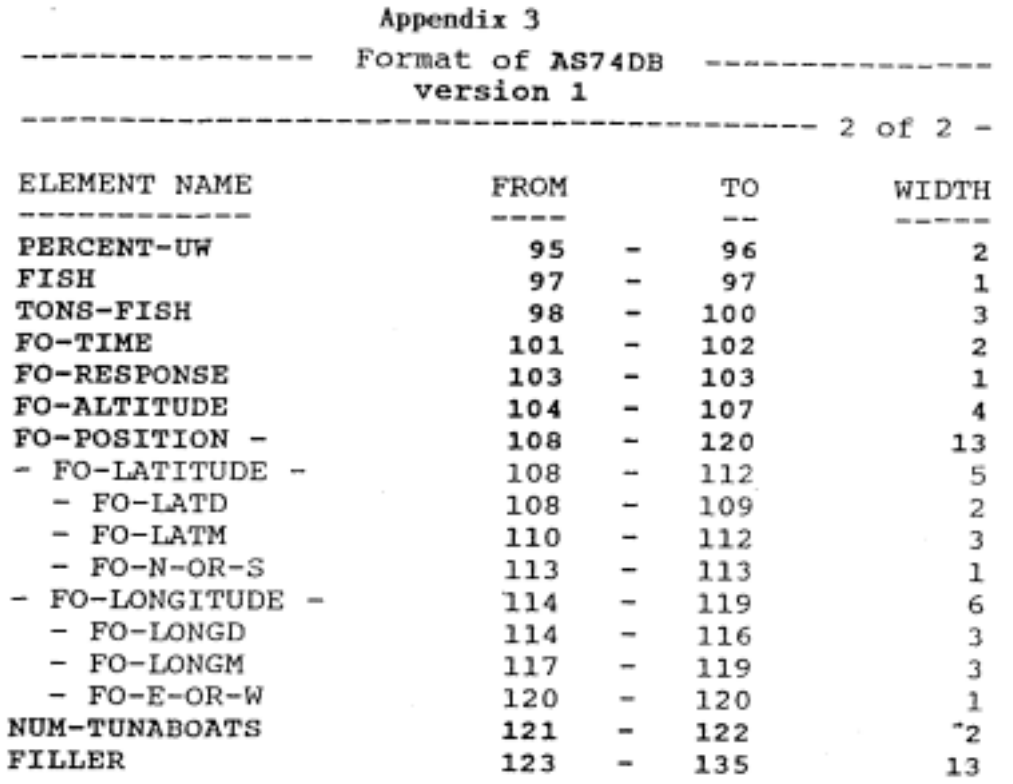

<span id="page-57-0"></span>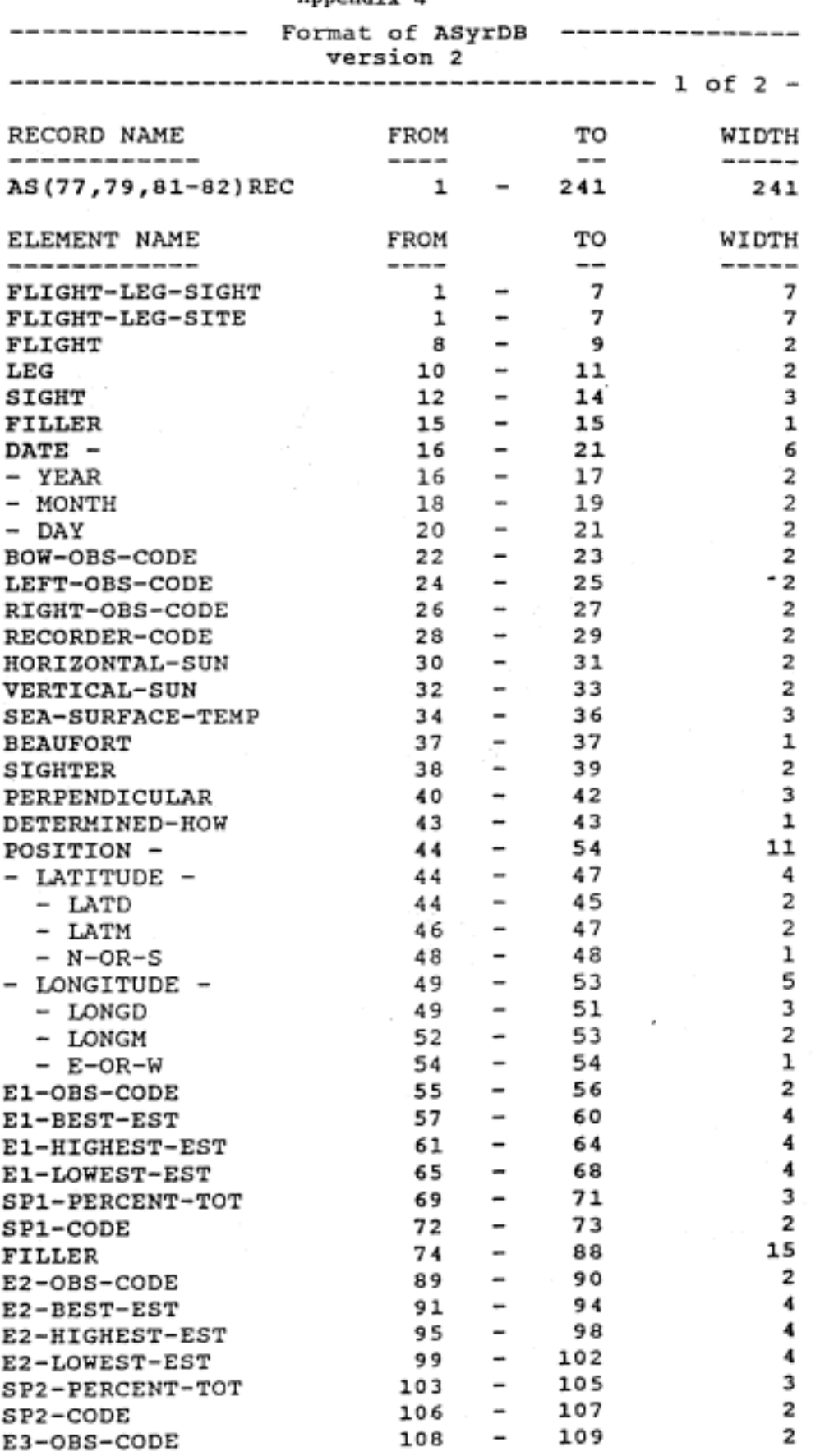

<span id="page-58-0"></span>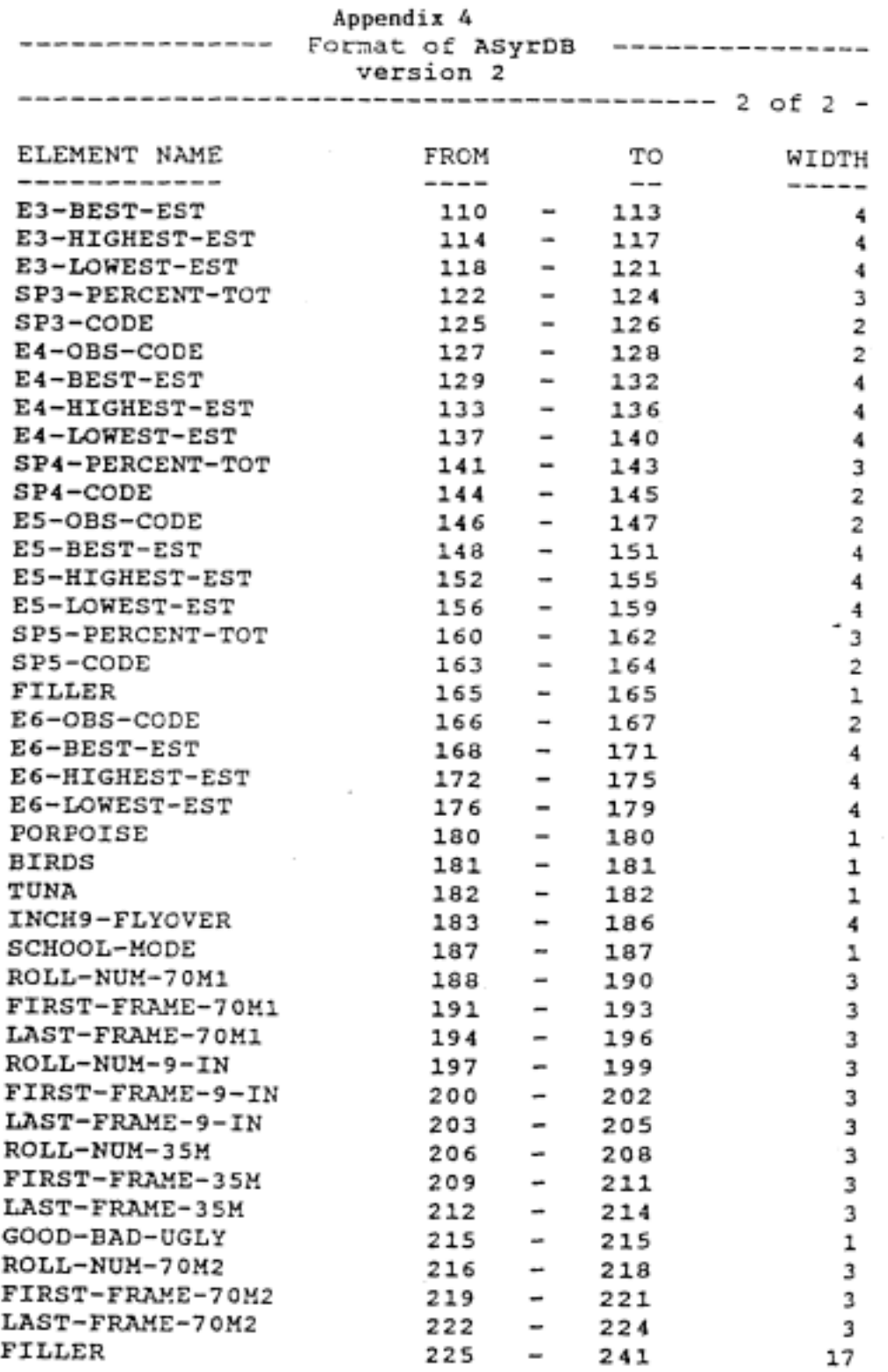

 $\sim$  $\mathcal{L}_{\mathcal{S}}$ 

 $\sim$  .

<span id="page-59-0"></span>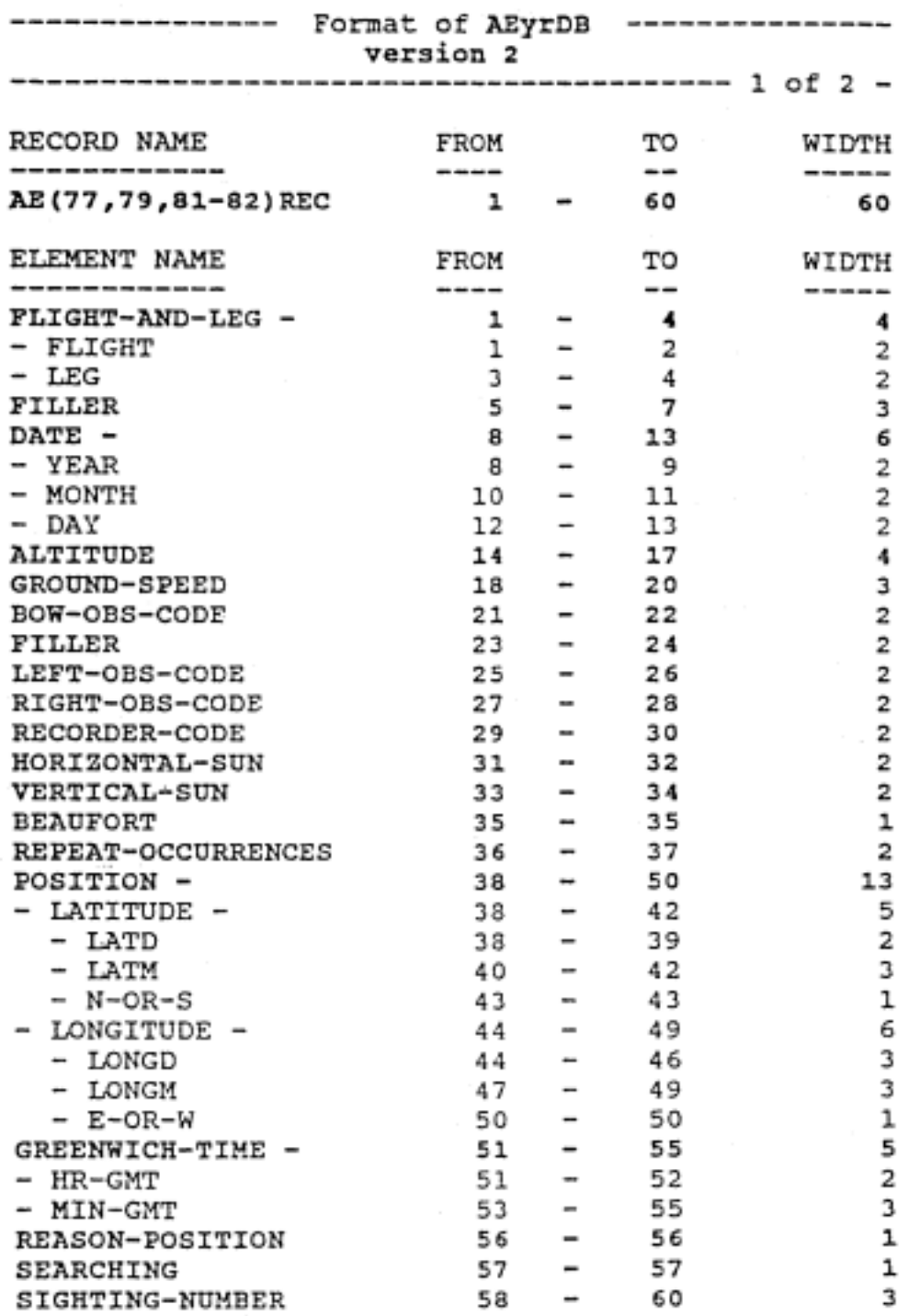

<span id="page-60-0"></span>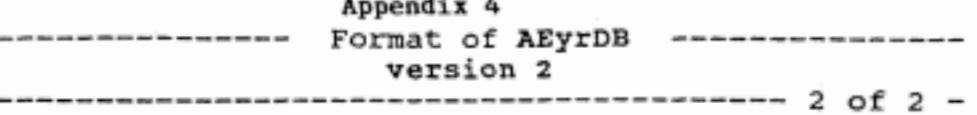

THE FOLLOWING **GROUP** OF ELEMENTS **REPEAT UP TO 30** TIMES :  $($  TOTAL  $\#$  OF REPEAT GROUPS =  $\#$  OF 'REPEAT OCCURRANCES') ( REFERENCE ELEMENT AT POSITION *36,* SIZE 2.)

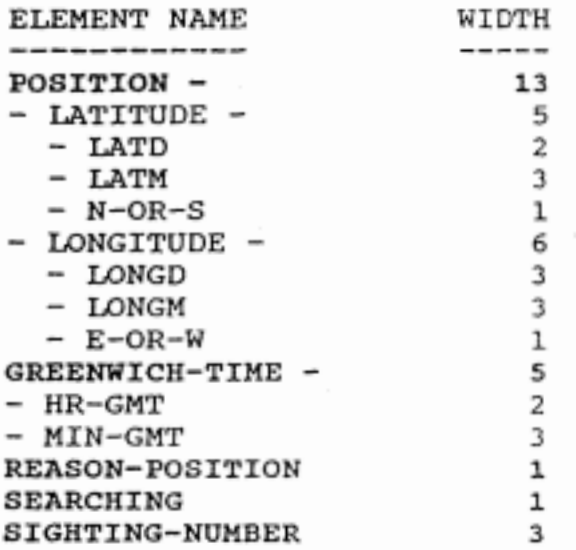

#### **Southwest Fisheries Science** Center, **NMFS coastal Cetacean Surveys**

**Key** *to* **aerial survey raw** *data* fomat

<span id="page-61-0"></span>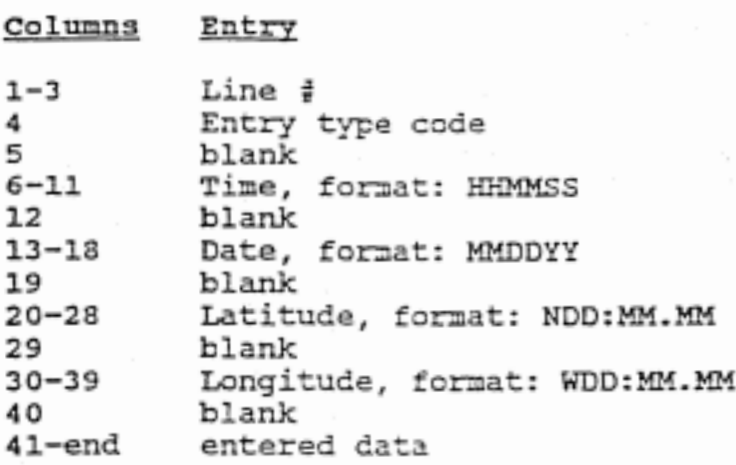

#### **Key** *to* entrv tyDe **codes:**

- $*$  = position and time update (taken every minute)
- T = Transect start, automatically followed by V,P,A,W.
- v= Viewing conditicns for all **3** observer Fositions. Recorded as percentage of viewing area obscured by glare.
- P = Observer positions (order: left front, belly, right front, recorder) -
- **A=**  Altitude and speed information.
- **w=**  Weather information:
	- **H/K/N** Haze or kelp presence
	- 0-100 % cloud cover<br>0-5 Beaufort sea :
	- Beaufort sea state

**G/L/D/R**  Water color (green, light blue, dark blue, red tide)

- *o=*  End of transect
- E = Ending effort on transect (i.e. to circle, transit, ...).
- **R=**
- E = Ending effort on tran<br>R = Resuming effort.<br>S = Sighting information:
	- Sighting **<sup>g</sup>**
	- Observer initials
	- Declination angle (left side recorded as negative, right, positive)
	- Primary siqhting? (Y/N) (Note: Belly observer sightings are secondary, because only sightings missed by primary (side) observers may be called by **this** observer).
	- 1-3 fields with IDs for species in sightings
- 1-6 Individual observer estimates of school size and species proportions. Order: Best, Hifih, **Low,** SPI *5,* SP2%, **SP3sb-**
- proportions. Order: Best, high, Low, SPI ., SP2., SP3.<br>C = Comments can be entered in any format to add information, point out errors in previous entries, **etc-**

### CODE TABLE 4b Research Vessel / Life History Cetacean Species Codes <sup>-</sup> PAGE 1 NOV-1991

<span id="page-62-0"></span>oppe

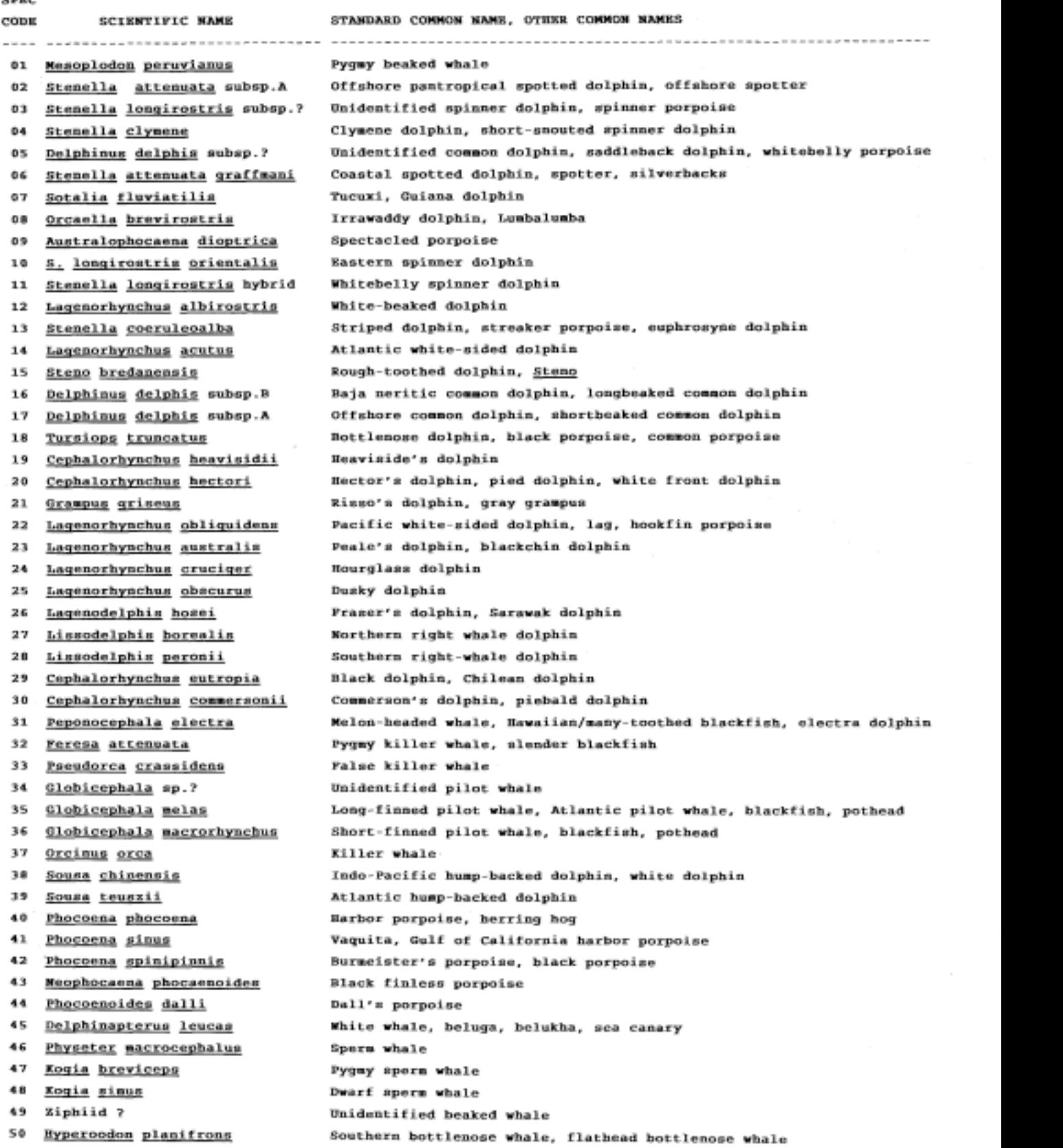

### **CODE** TABLE 4b Research **Vessel** / Life History Cetacean Species Codes

<span id="page-63-0"></span>SPEC

- - numeric - - PAGE 2 **NOV-1991** 

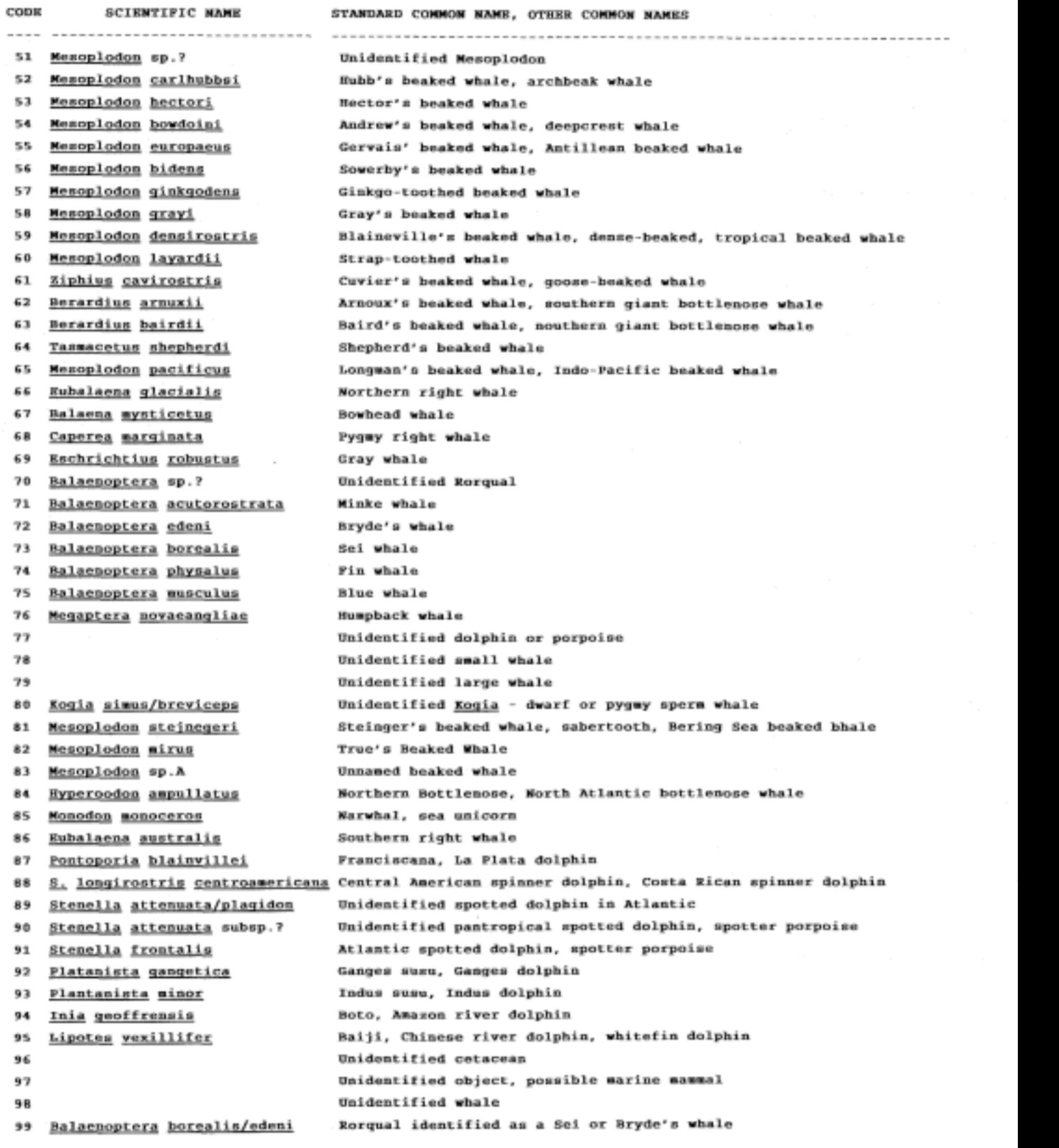

### CODE TABLE 4 b

### Pinniped Species Codes

PAGE 3 NOV-1991

<span id="page-64-0"></span>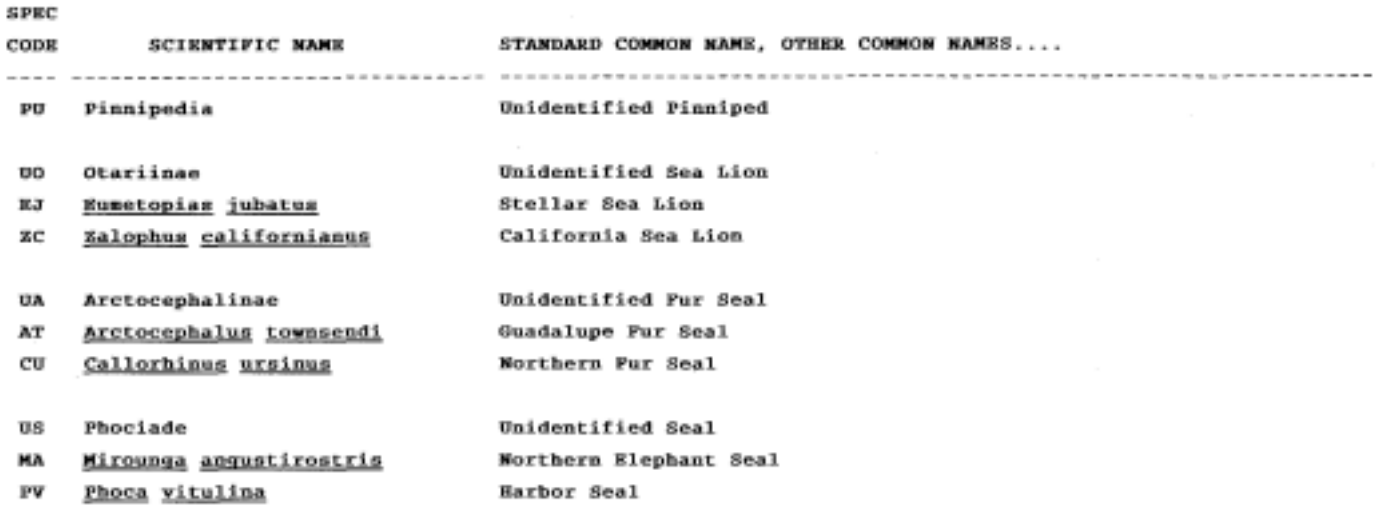

### **RECENT TECHNICAL MEMORANDUMS**

<span id="page-65-0"></span>Copies of this and other NOAA Technical Memorandums are available from the National Technical Information Service, 5285 Port Royal Road, Springfield, VA 22167. Paper copies vary in price. Microfiche copies cost \$4.50. Recent issues of NOAA Technical Memorandums from the NMFS Southwest Fisheries Science Center are listed below:

NOAA-TM-NMFS-SWFSC-185 Report of the two aerial surveys for marine mammals in California coastal waters utilizing a NOAA DeHavilland Twin Otter Aircraft March 9-April 7, 1991 and February 8-April 6, 1992. J.V. CARRETTA and K.A. FORNEY (September 1993)

> Pacific Ocean. K.L. ECKERT (September 1993) 186 The biology and population status of marine turtles in the North

J1.J. ELIASON, J.R. HENDERSON, and M.A. WEBBER (September 1993) 187 Hawaiian monk seal observations at French Frigate Shoals, 1985.

188 "Best" abundance estimates and best management: Why they are not the same. **B.L. TAYLOR** (October 1993)

- 189 Fishery interaction between the tuna longline and other pelagic fisheries of Hawaii. F1.A. SKILLMAN, C.H. BOGGS, and **S.G.** POQLEY (October 1993)
- 190 Statistical guidelines for a pilot observer program to estimate turtle takes in the Hawaii longline fishery. G.T. DiNARDO (November 1993)
- 191 The Hawaiian monk seal on Laysan Island. D.J. ALCORN and R.L. WESTLAKE (December 1993)
- 192 Techniques for the preparation and examination of reproductive samples collected from dolphins in the eastern tropical Pacific. P.A. AKIN, K.M. PELTIER, and R.B. MILLER (December 1993)
- 193 **A** comparison of the recreational and commercial fisheries for lingcod *(Qphiodon elongatus)* off the Pacific coast of the United States, Along with a description of the recreational lingcod fishery. K.R. SILBERBERG and **P.B.** ADAMS (IDecember 1993)
- 194 Economic effects of the United Nations moratorium on high seas driftnet fishing. D.D. HUPPERT and T.W. MITTLEMAN (IDecember 1994)